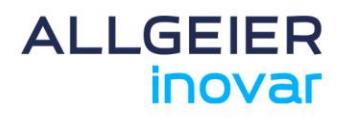

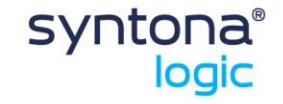

**RELEASE NOTES** SYNTONA® LOGIC 11

77777777777777777777777777777

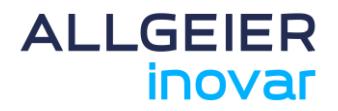

# **Release Notes syntona® logic**

**Version 11.0.3**

**Stand: April 2024**

#### **Rechtlicher Hinweis**

Alle Rechte vorbehalten. Kein Teil dieses Dokuments darf in irgendeiner Form (Druck, Fotokopie oder einem anderen Verfahren) ohne vorherige schriftliche Genehmigung von Allgeier Inovar GmbH bearbeitet, vervielfältigt, verbreitet oder öffentlich zugänglich gemacht werden. Produkte, auf die sich in diesem Dokument bezogen wird, können entweder Marken oder eingetragene Marken der jeweiligen Rechteinhaber sein. Allgeier Inovar GmbH und der Autor erheben keinen Anspruch auf diese Marken. Die Nennung der Marken dient lediglich der notwendigen Beschreibung. Trotz aller Sorgfalt bei der Erstellung dieses Dokuments übernehmen Allgeier Inovar GmbH und der Autor keine Garantie für die Fehlerfreiheit der darin enthaltenen Informationen und kann weder für eventuelle Fehler noch für Schäden verantwortlich gemacht werden, die sich aus der Nutzung oder Anwendung der Beschreibungen dieses Dokuments ergeben können. Unter keinen Umständen übernehmen Allgeier Inovar GmbH und der Autor Haftung für Ertragseinbußen oder andere wirtschaftliche Schäden, die durch Verwendung dieses Dokuments direkt oder indirekt verursacht werden könnten. Zur besseren Lesbarkeit werden Bezeichnungen nur in ihrer männlichen Form verwendet. Nichtsdestotrotz beziehen sich die Angaben auf Angehörige beider Geschlechter.

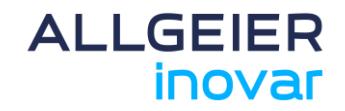

# Inhaltsverzeichnis

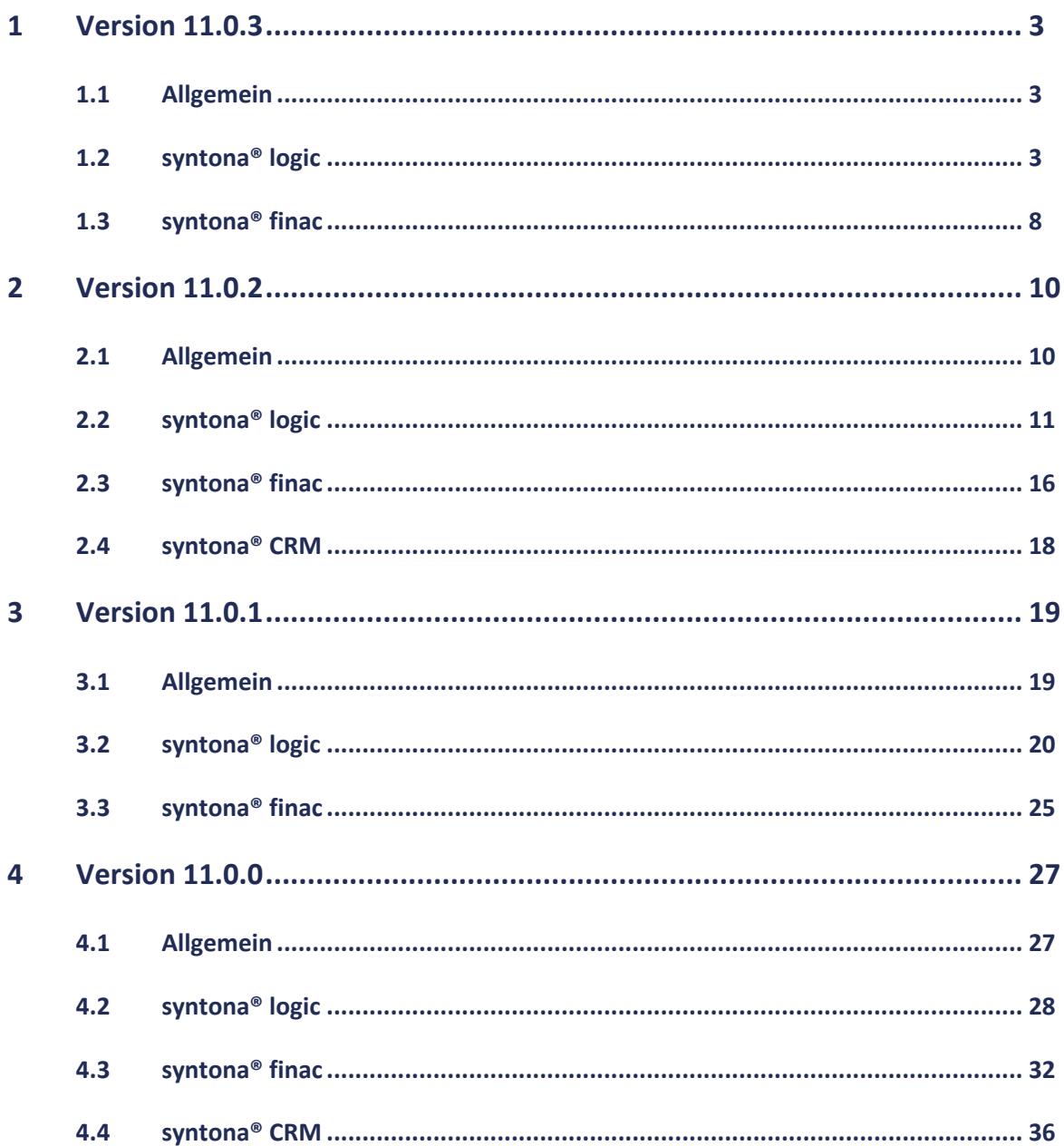

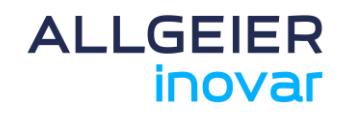

#### **1 Version 11.0.3**

#### **1.1 Allgemein**

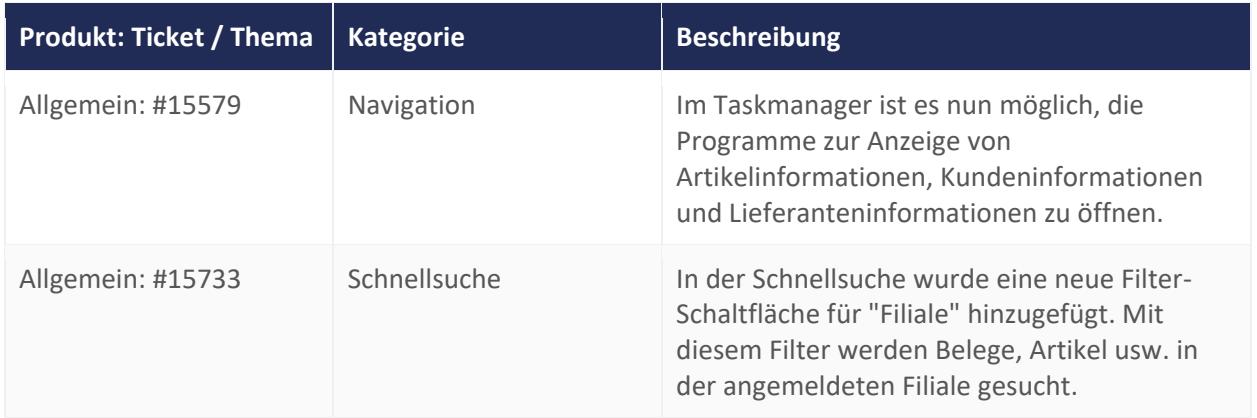

#### **1.2 syntona® logic**

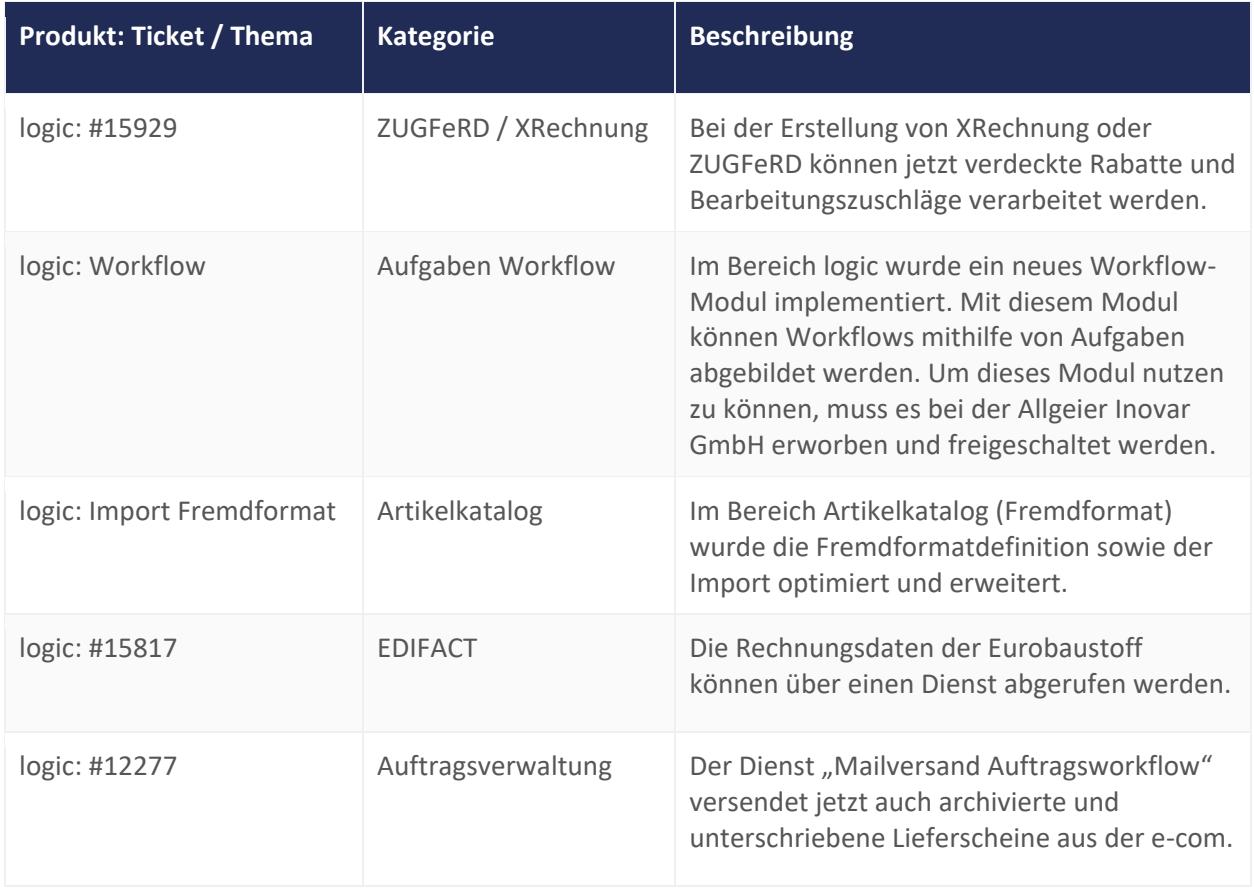

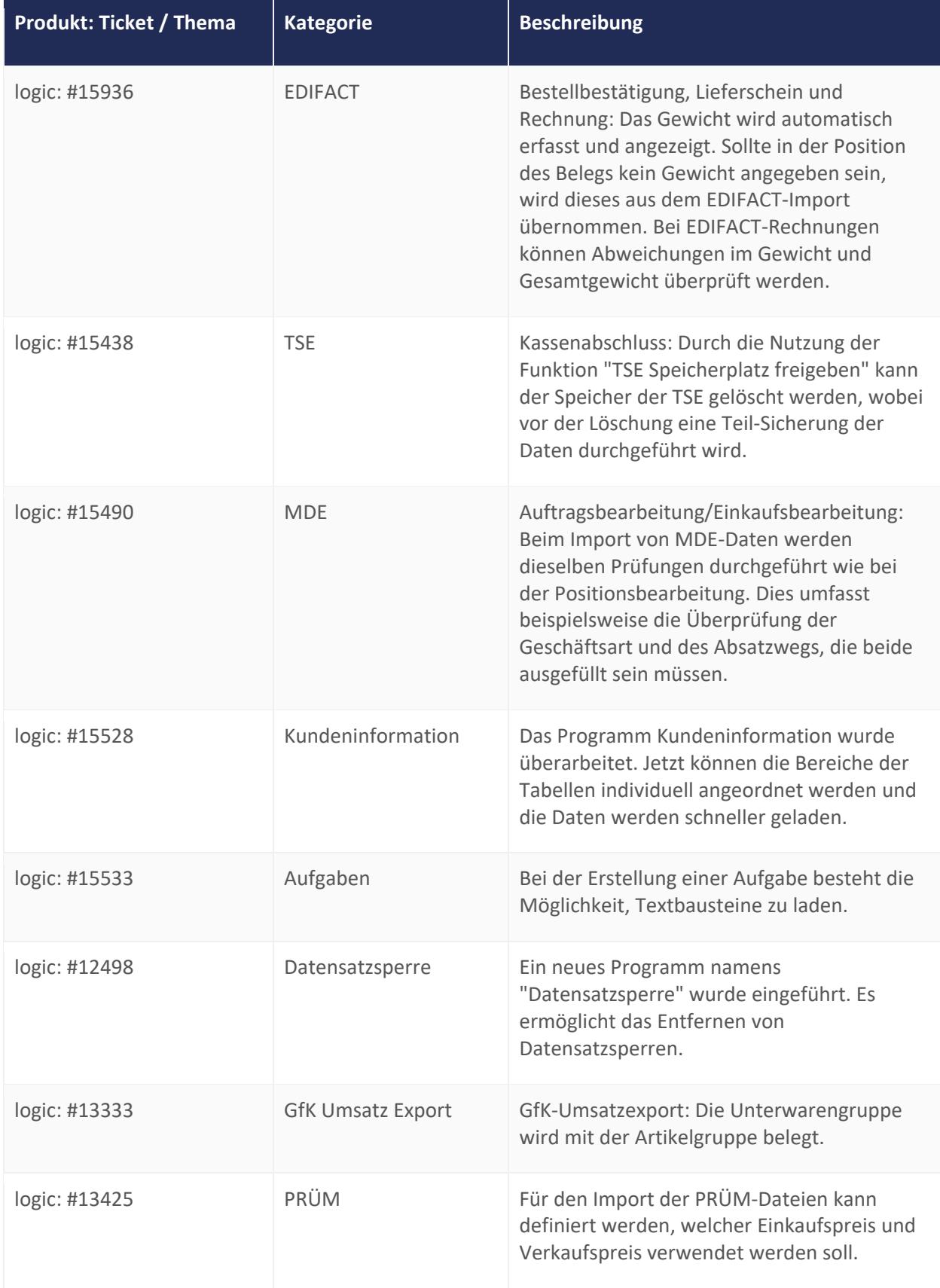

# ALLGEIER<br>inovar

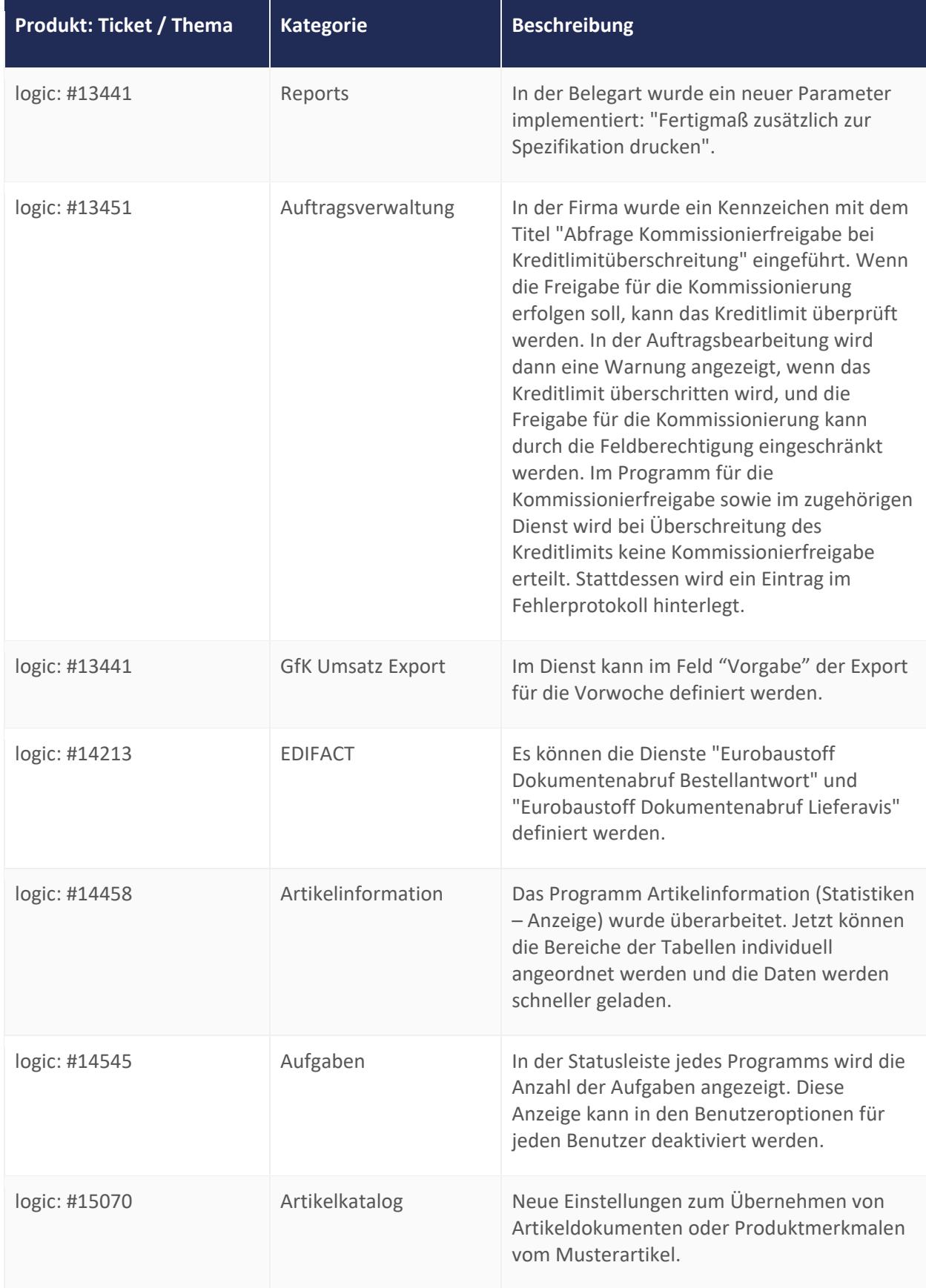

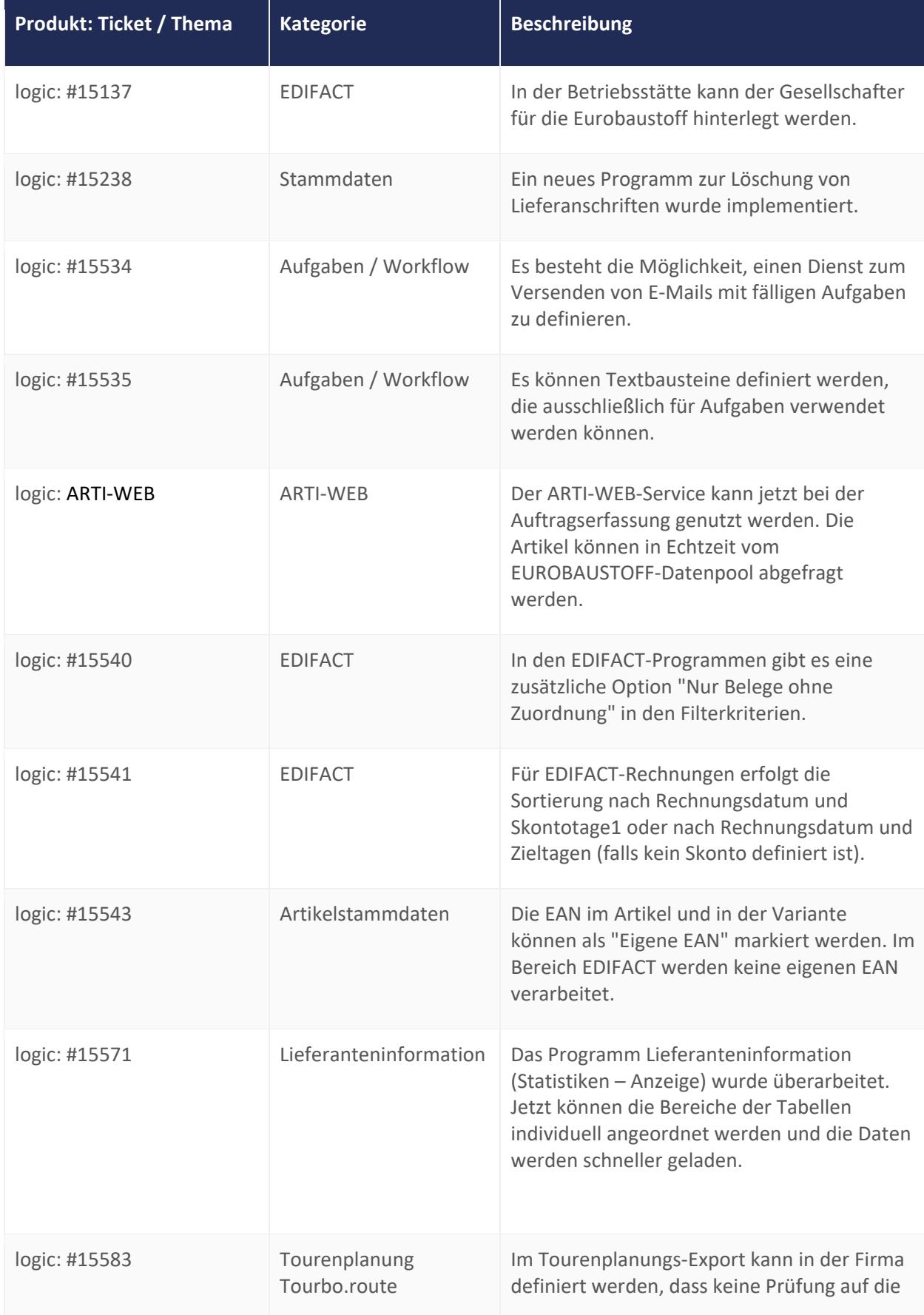

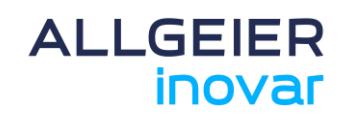

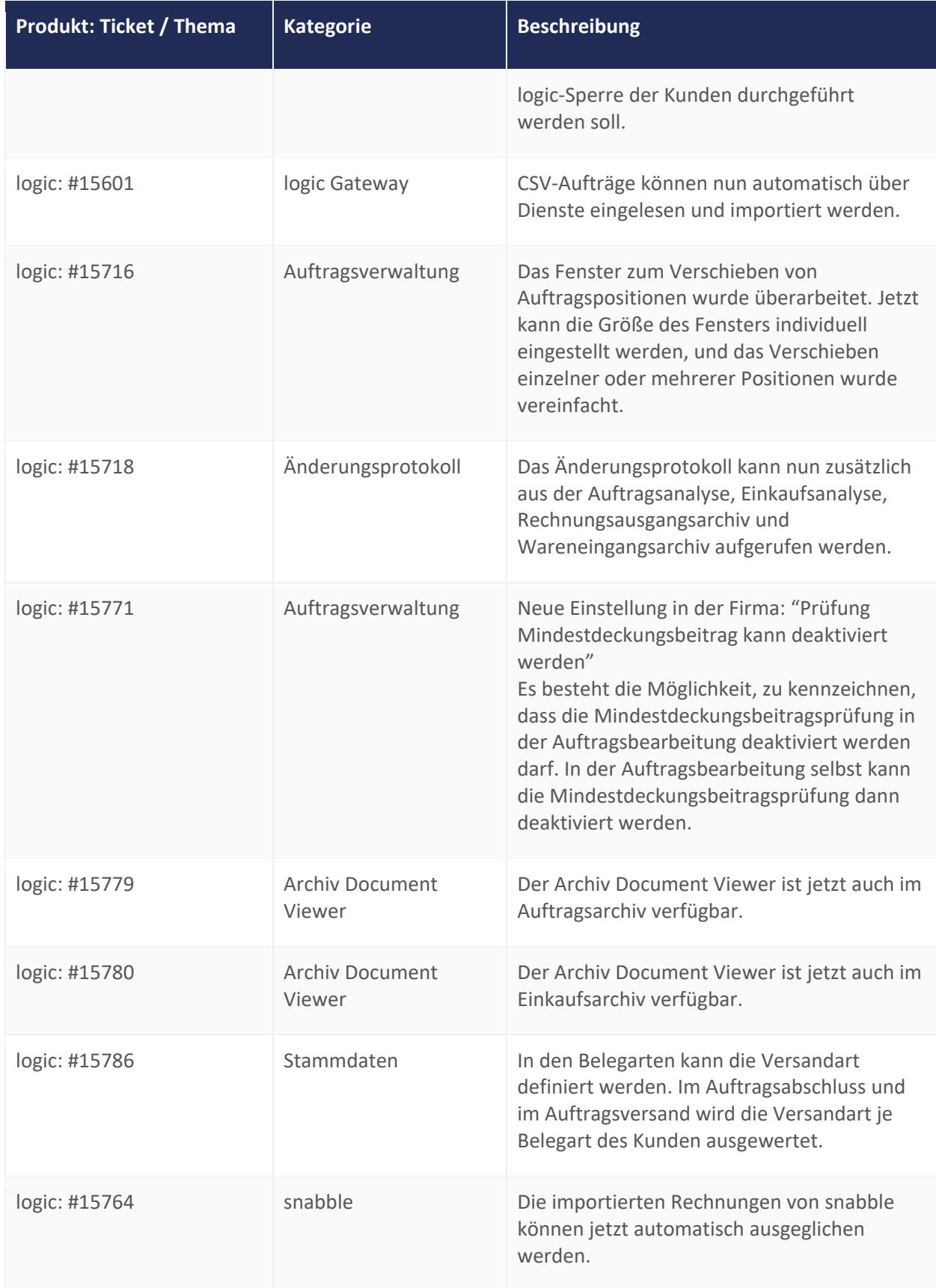

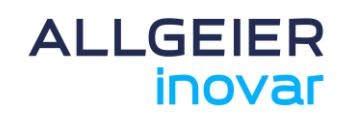

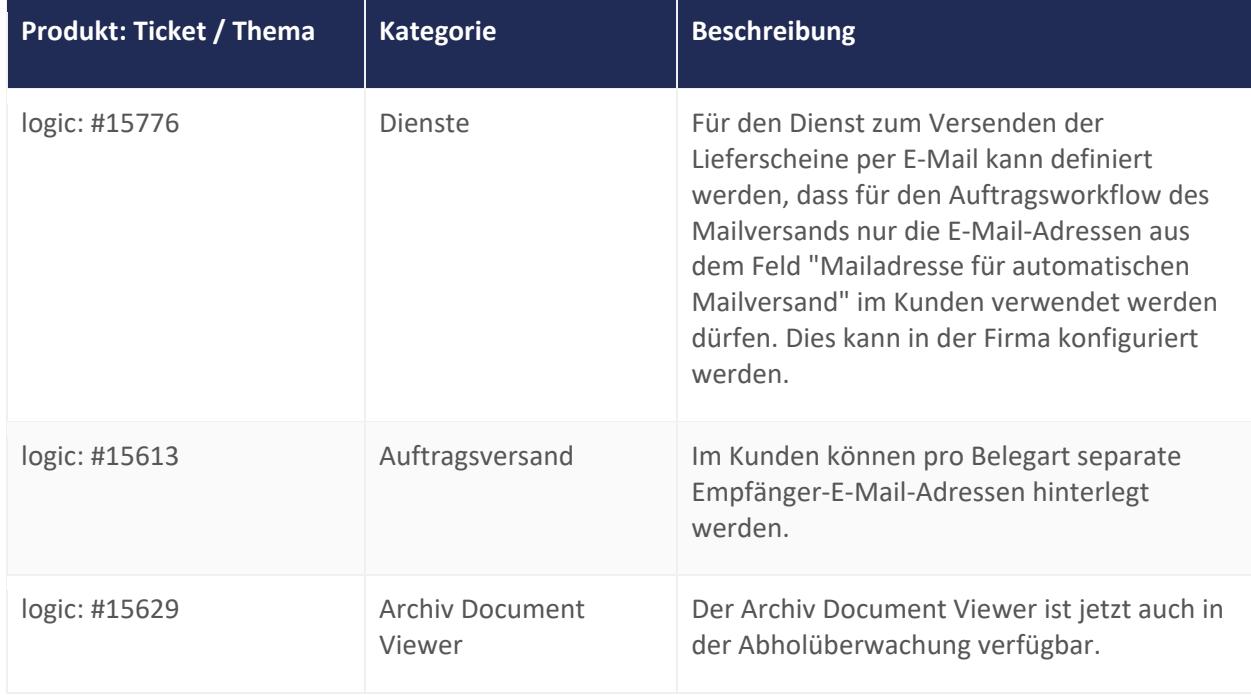

#### **1.3 syntona® finac**

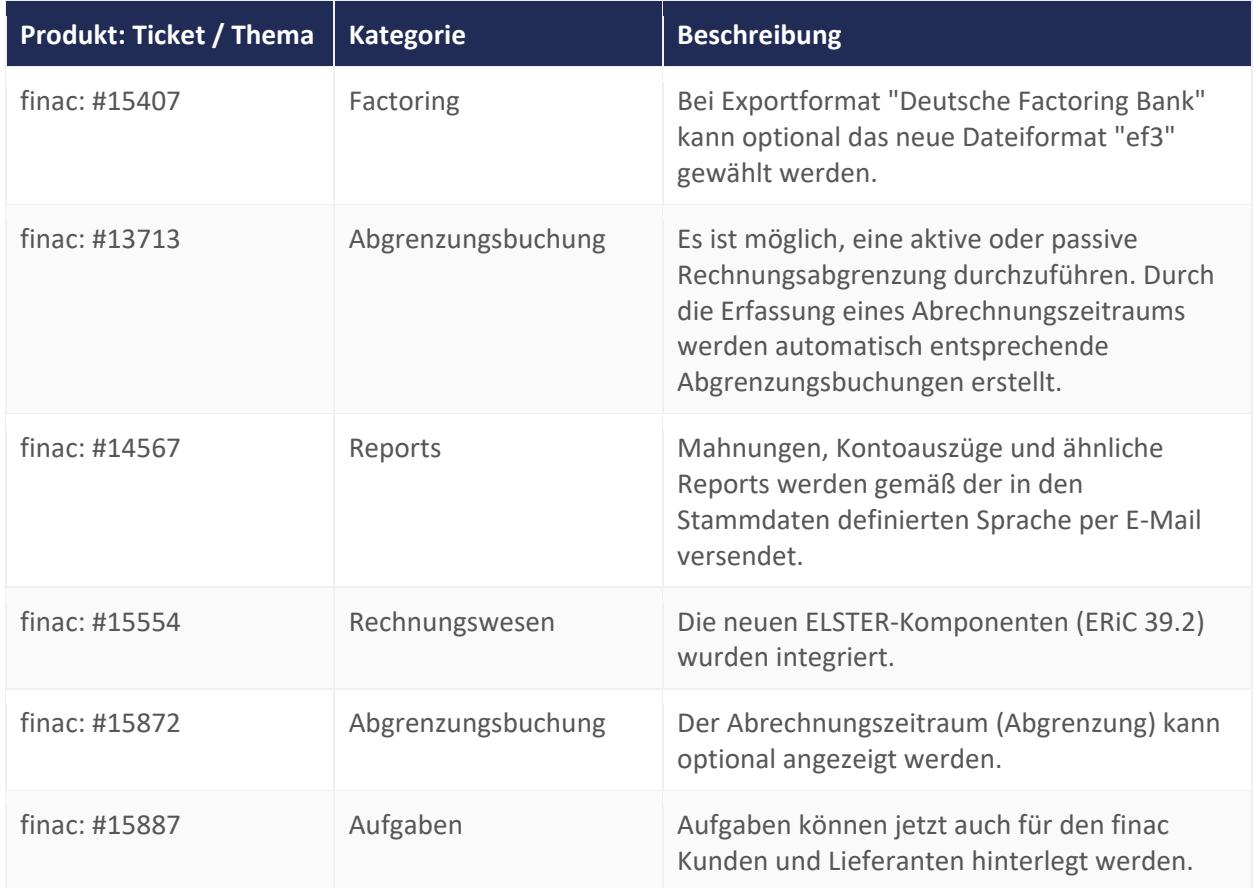

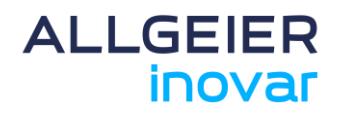

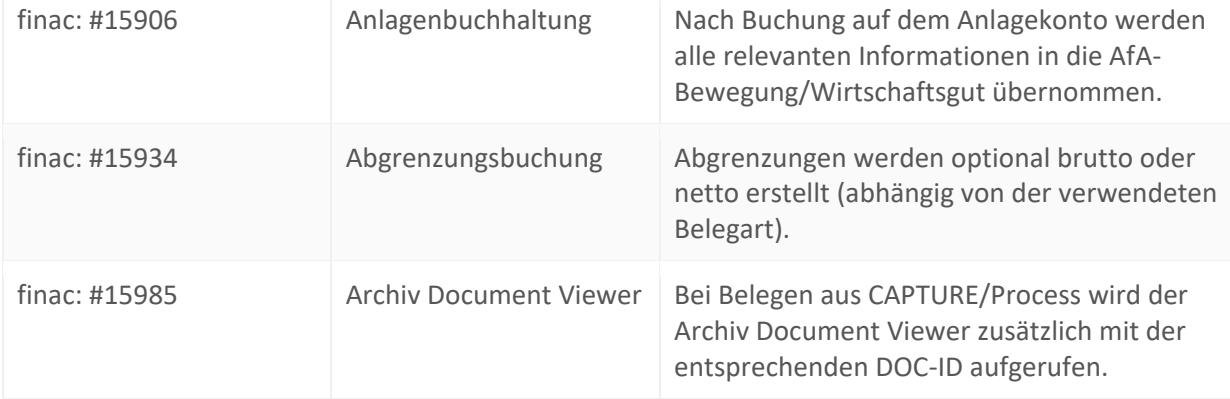

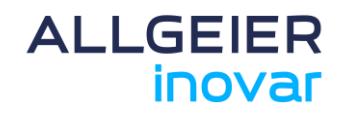

#### **2 Version 11.0.2**

#### **2.1 Allgemein**

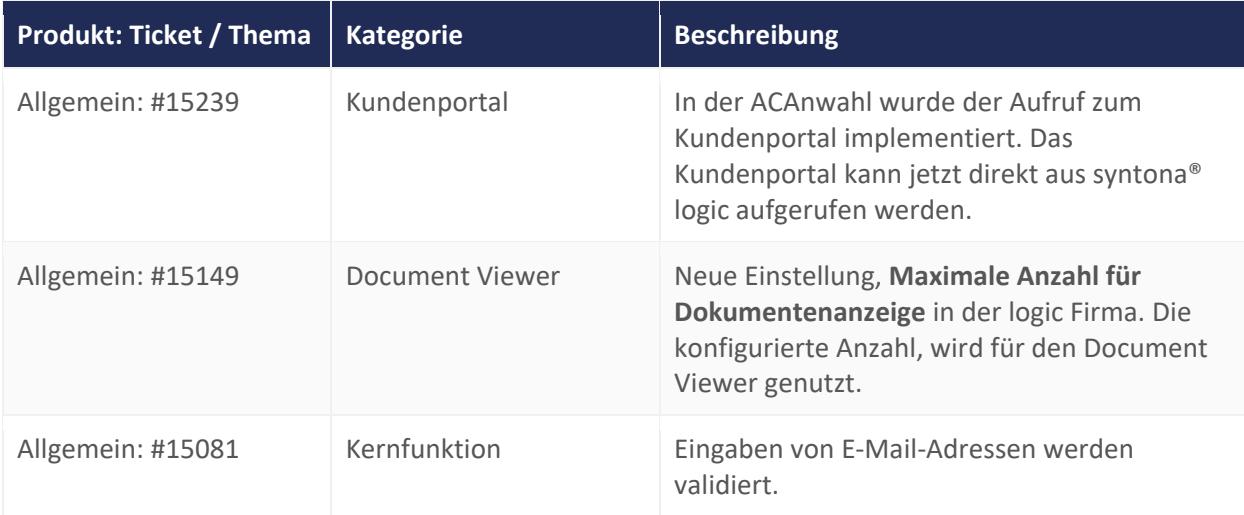

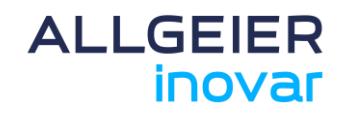

#### **2.2 syntona® logic**

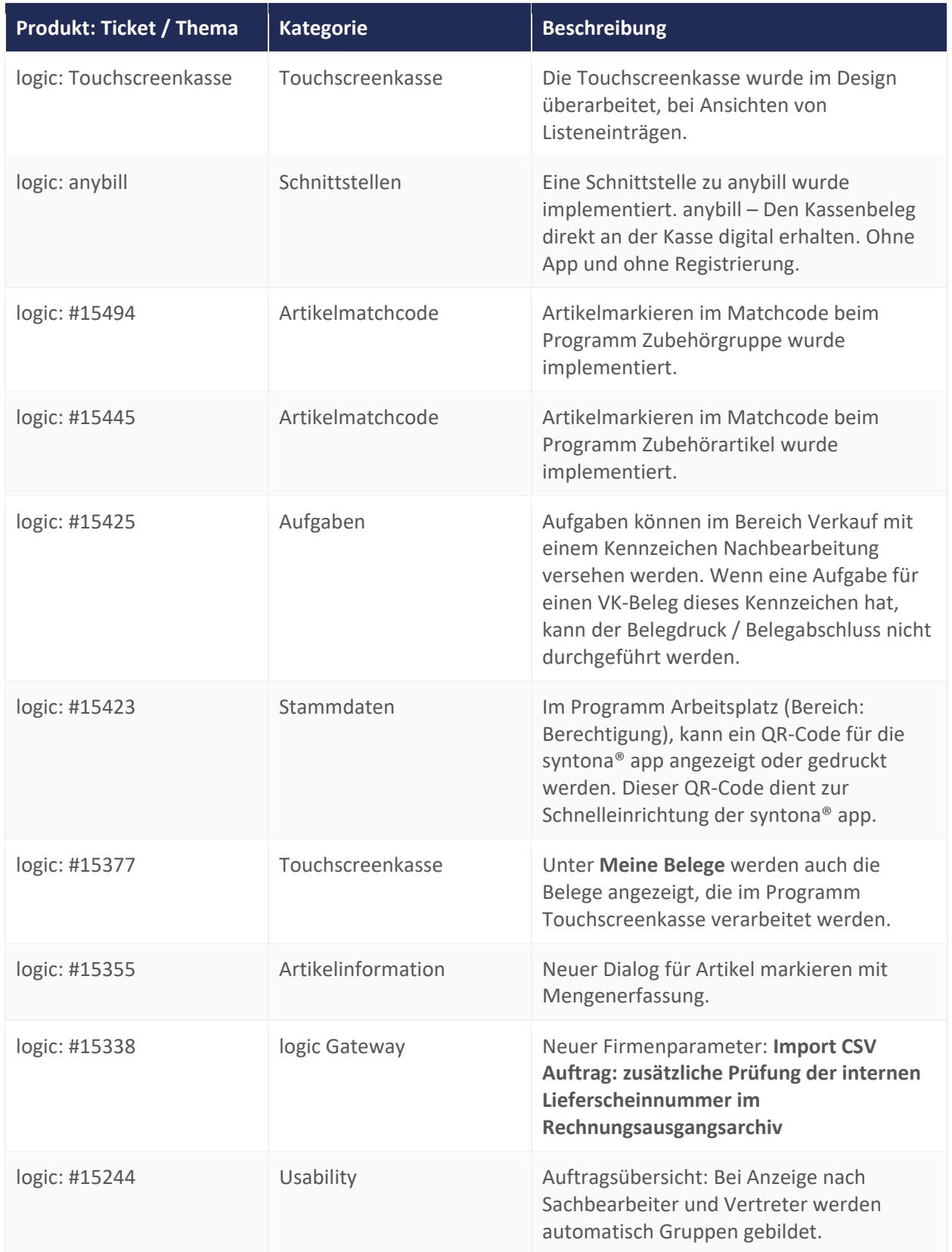

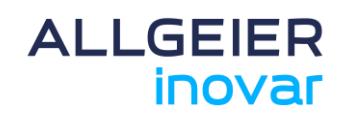

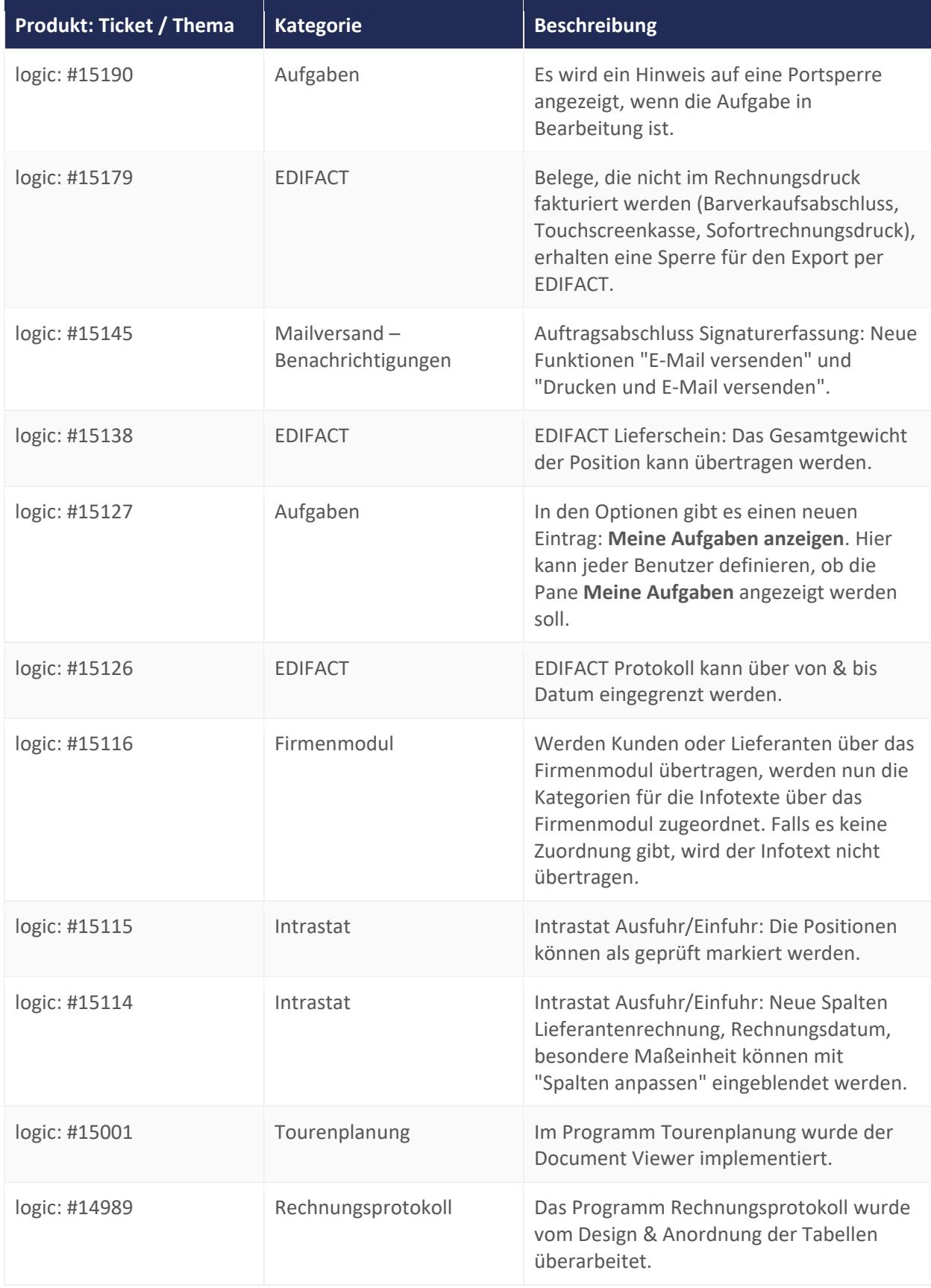

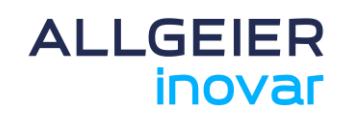

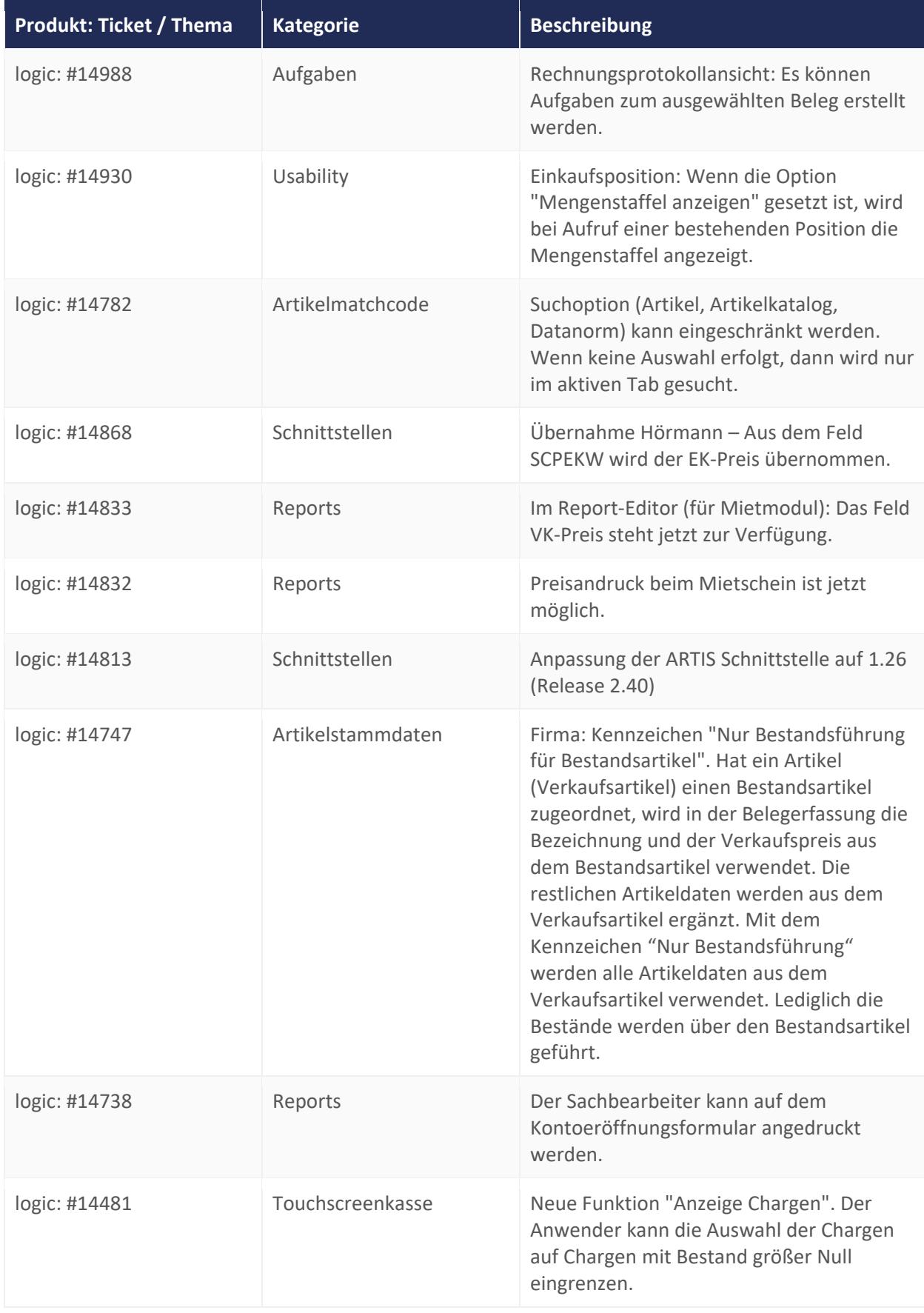

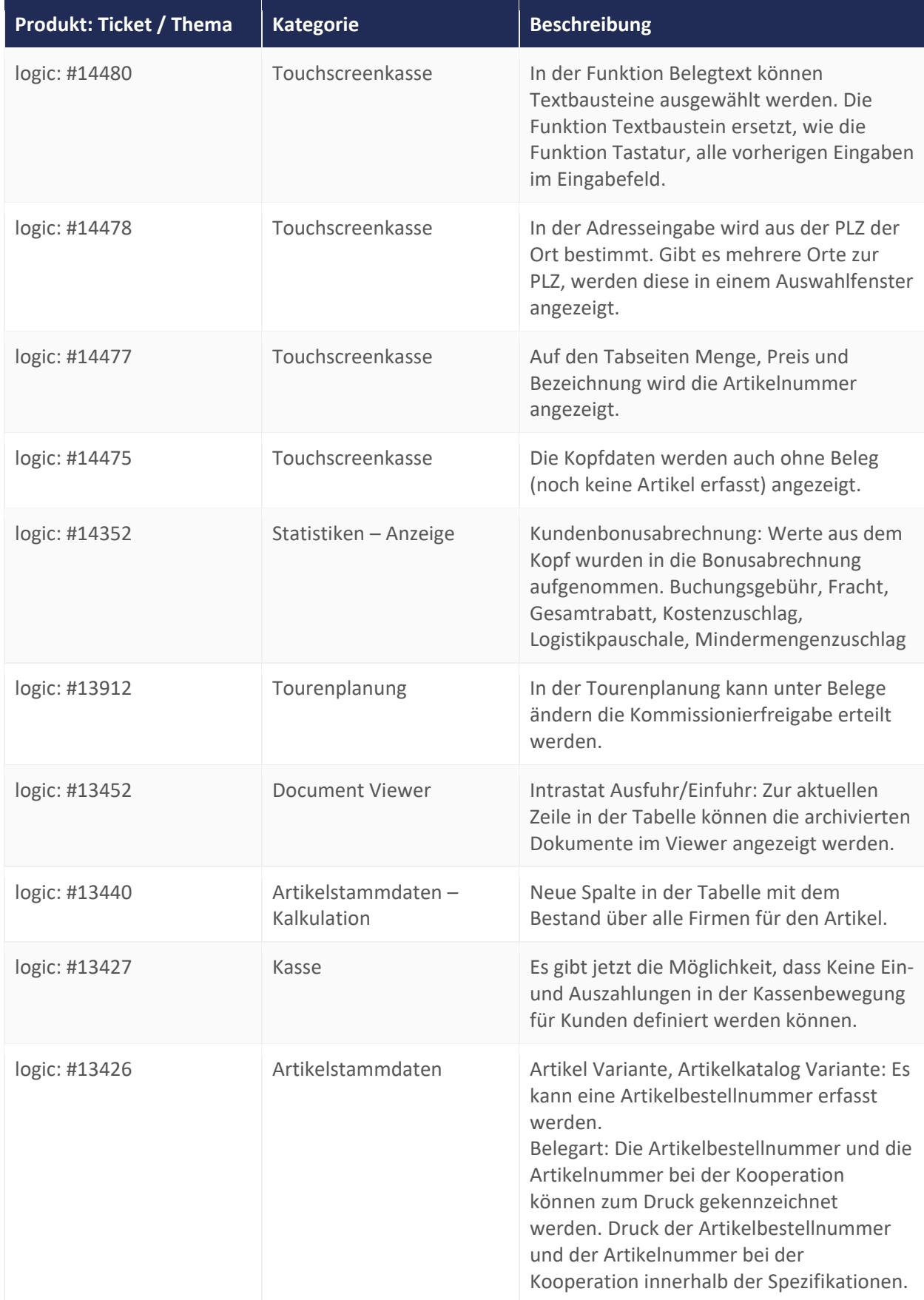

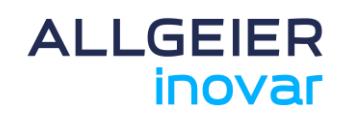

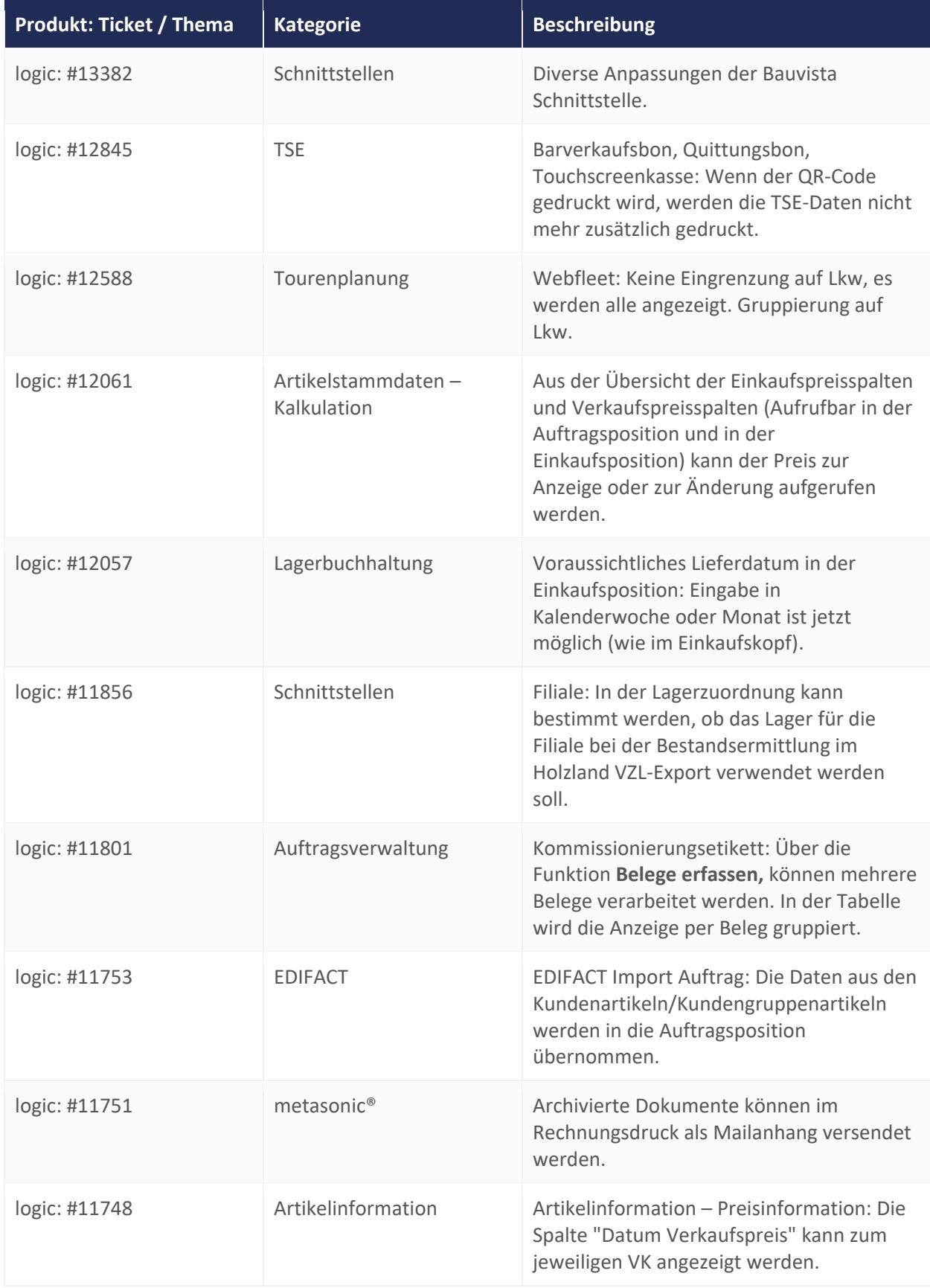

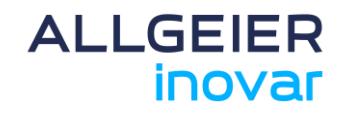

#### **2.3 syntona® finac**

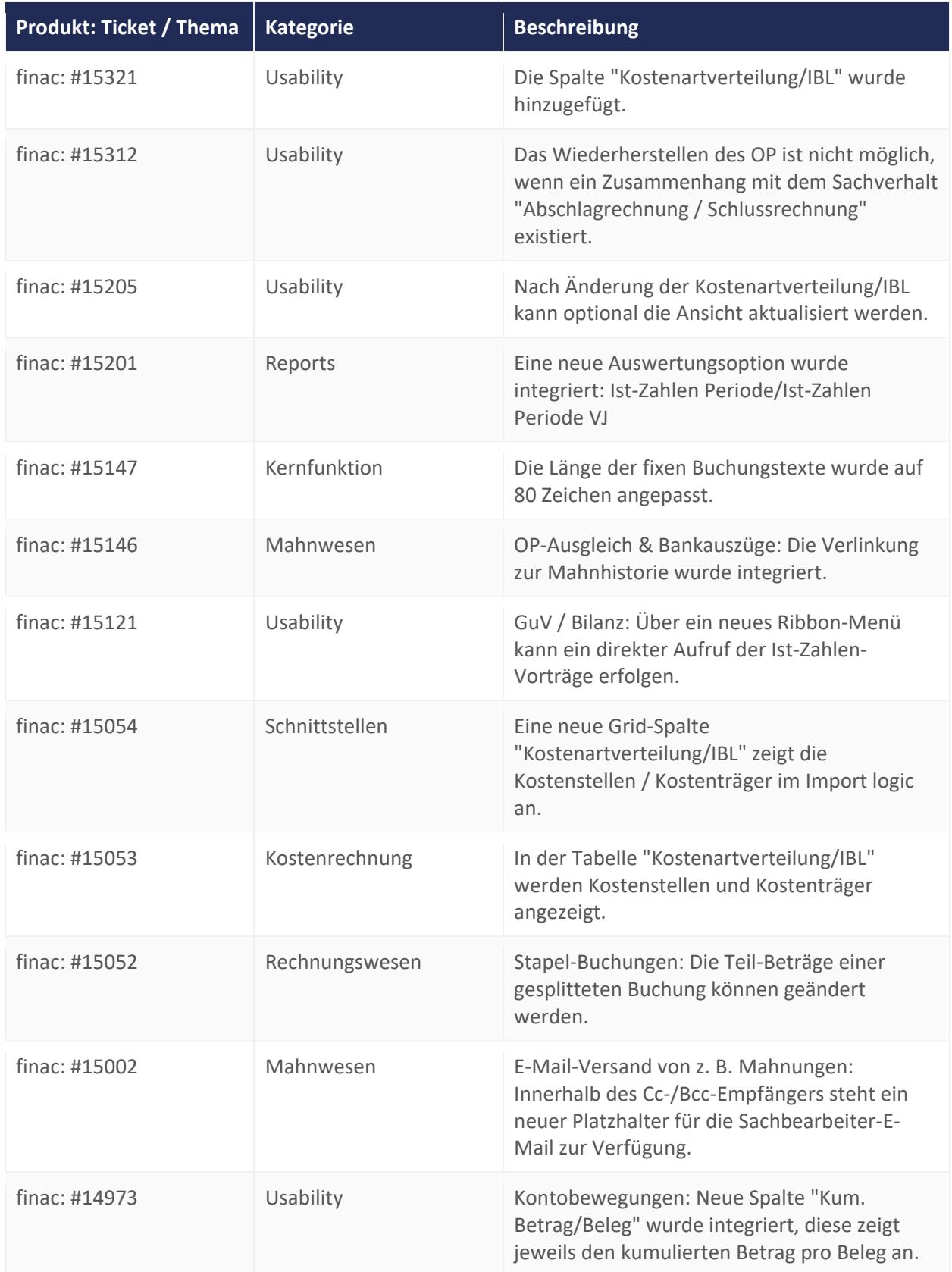

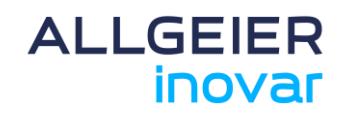

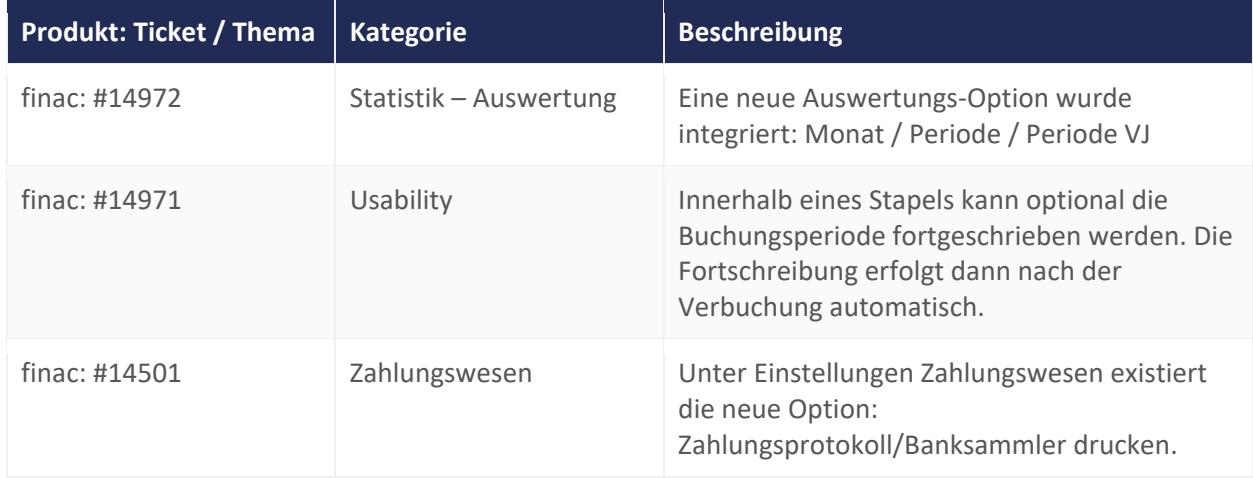

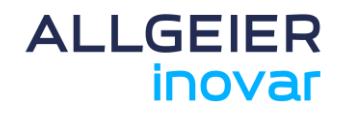

#### **2.4 syntona® CRM**

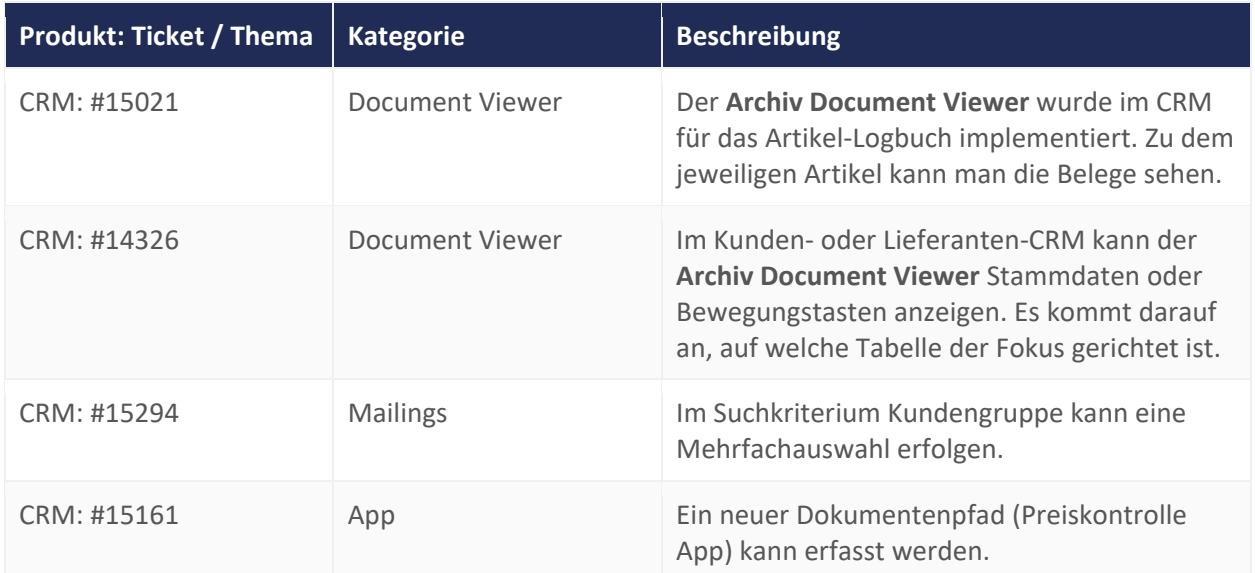

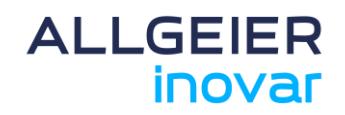

#### **3 Version 11.0.1**

#### **3.1 Allgemein**

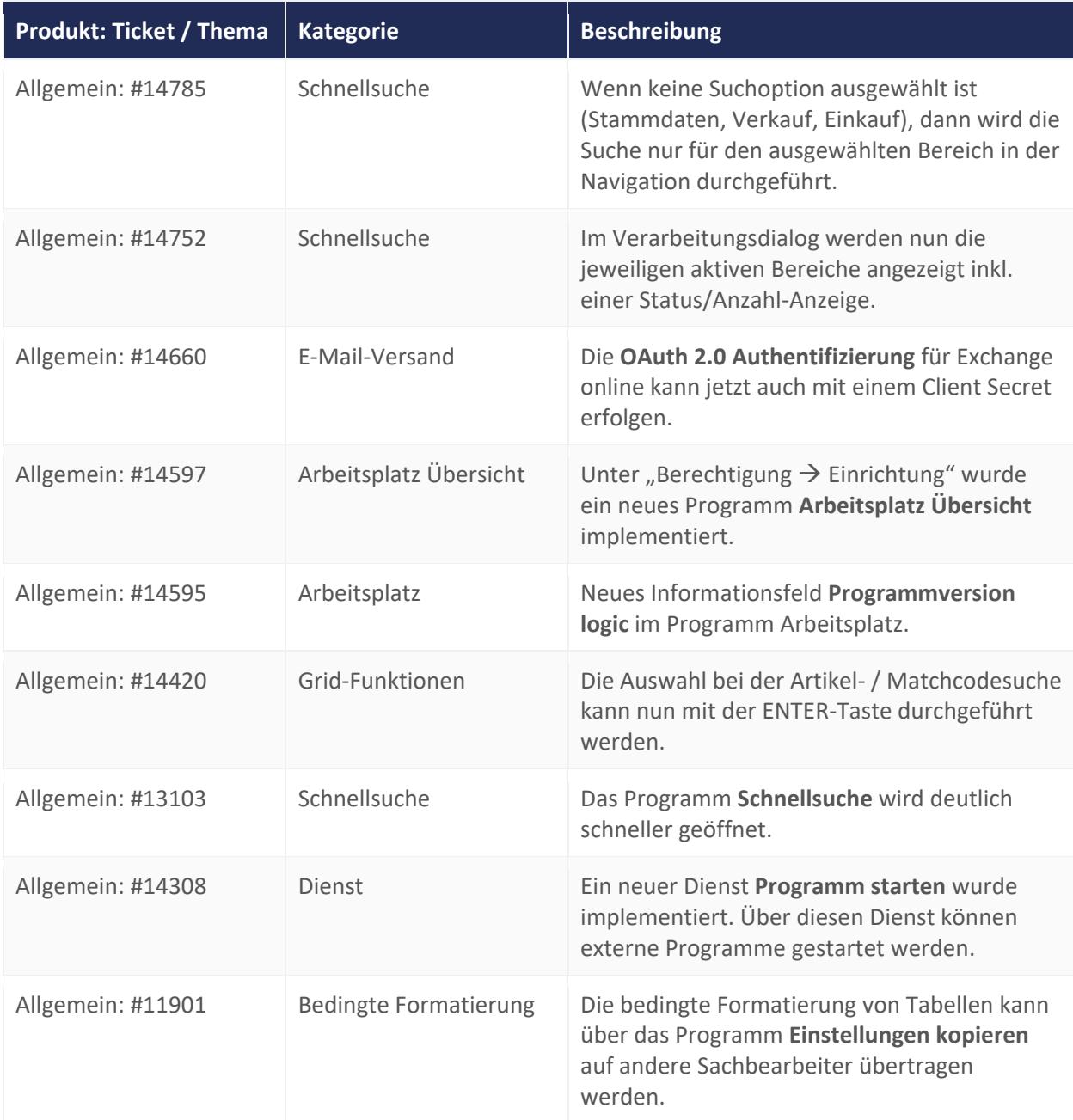

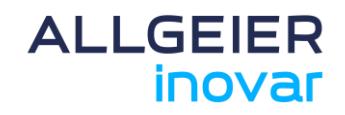

#### **3.2 syntona® logic**

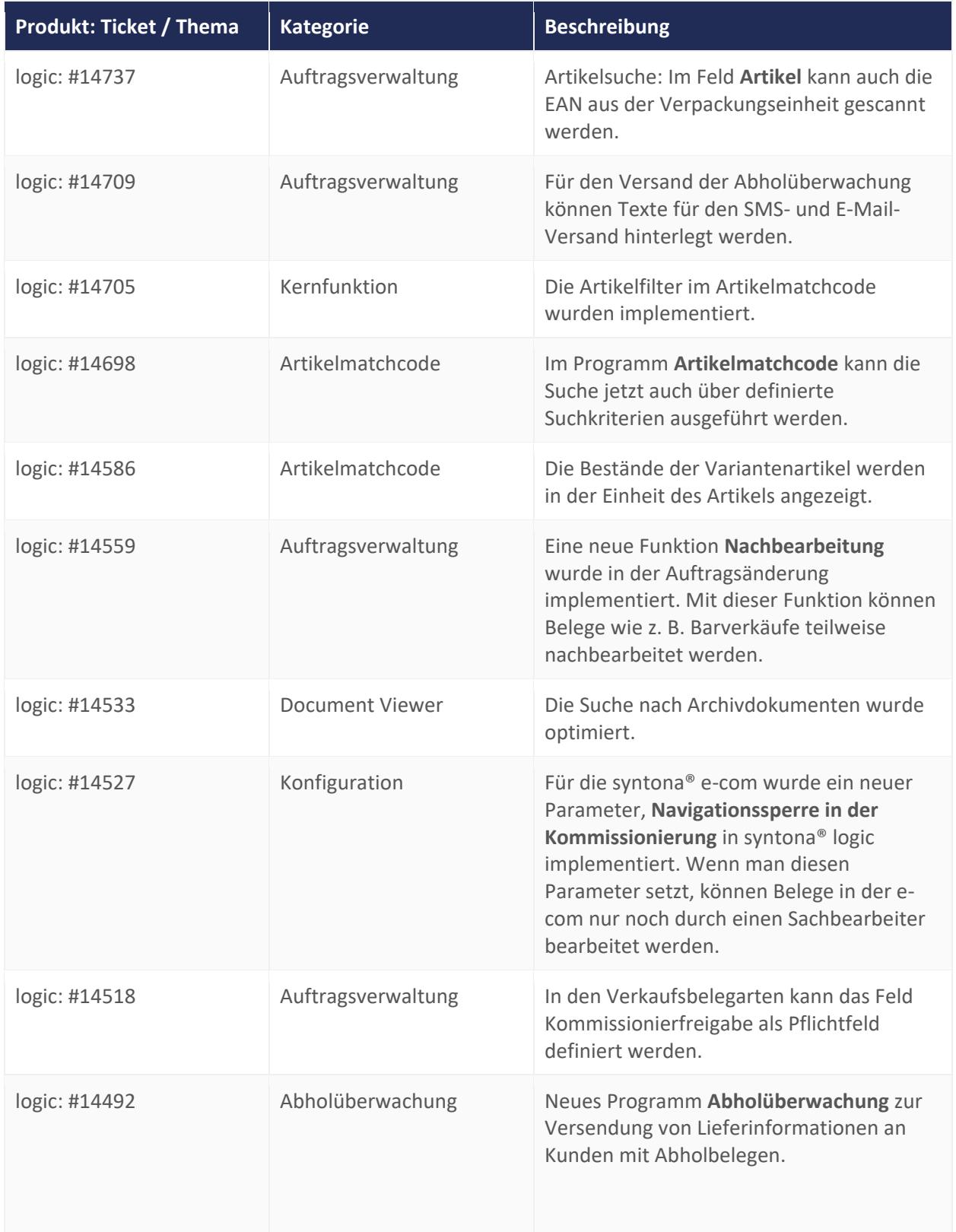

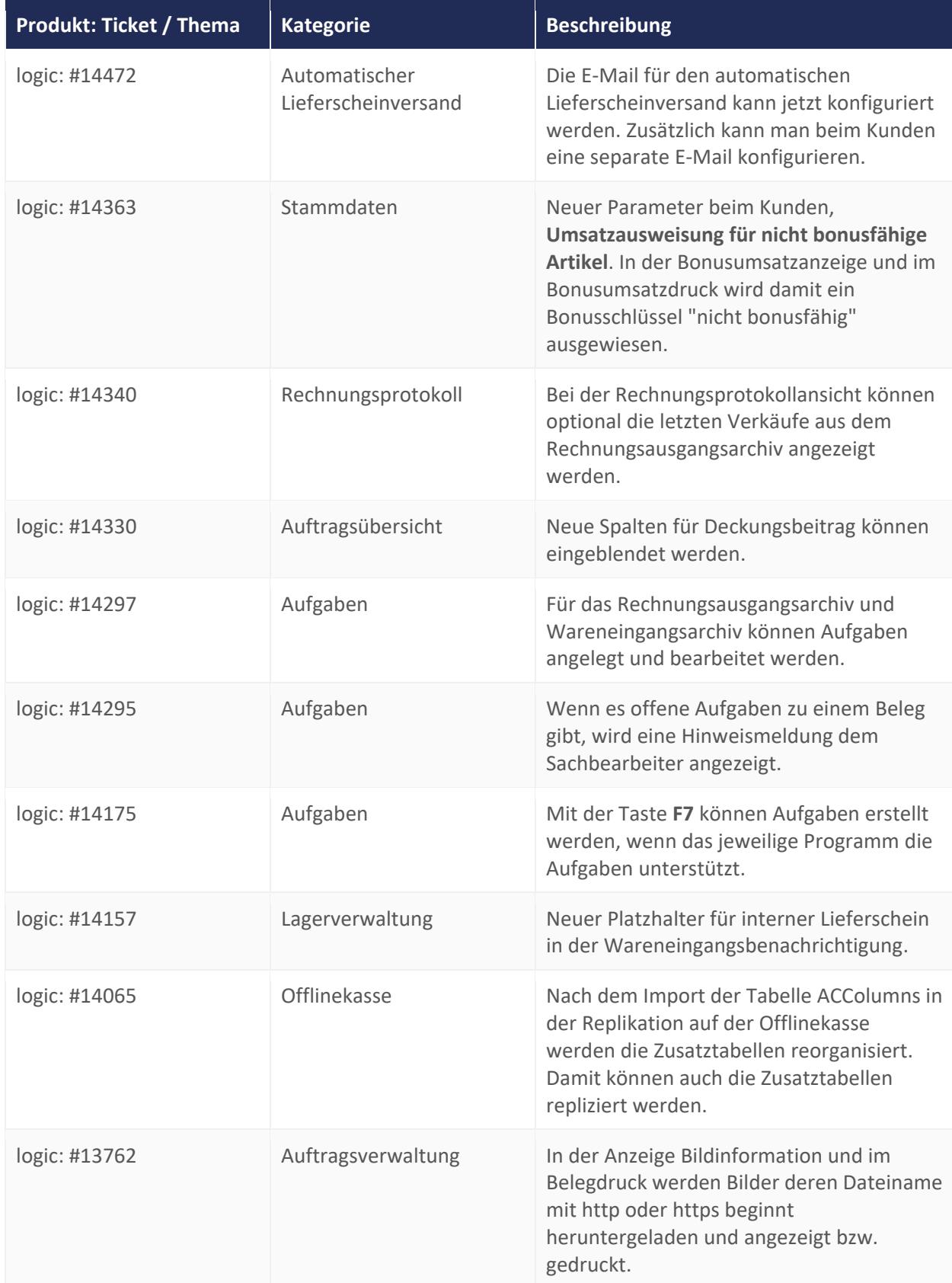

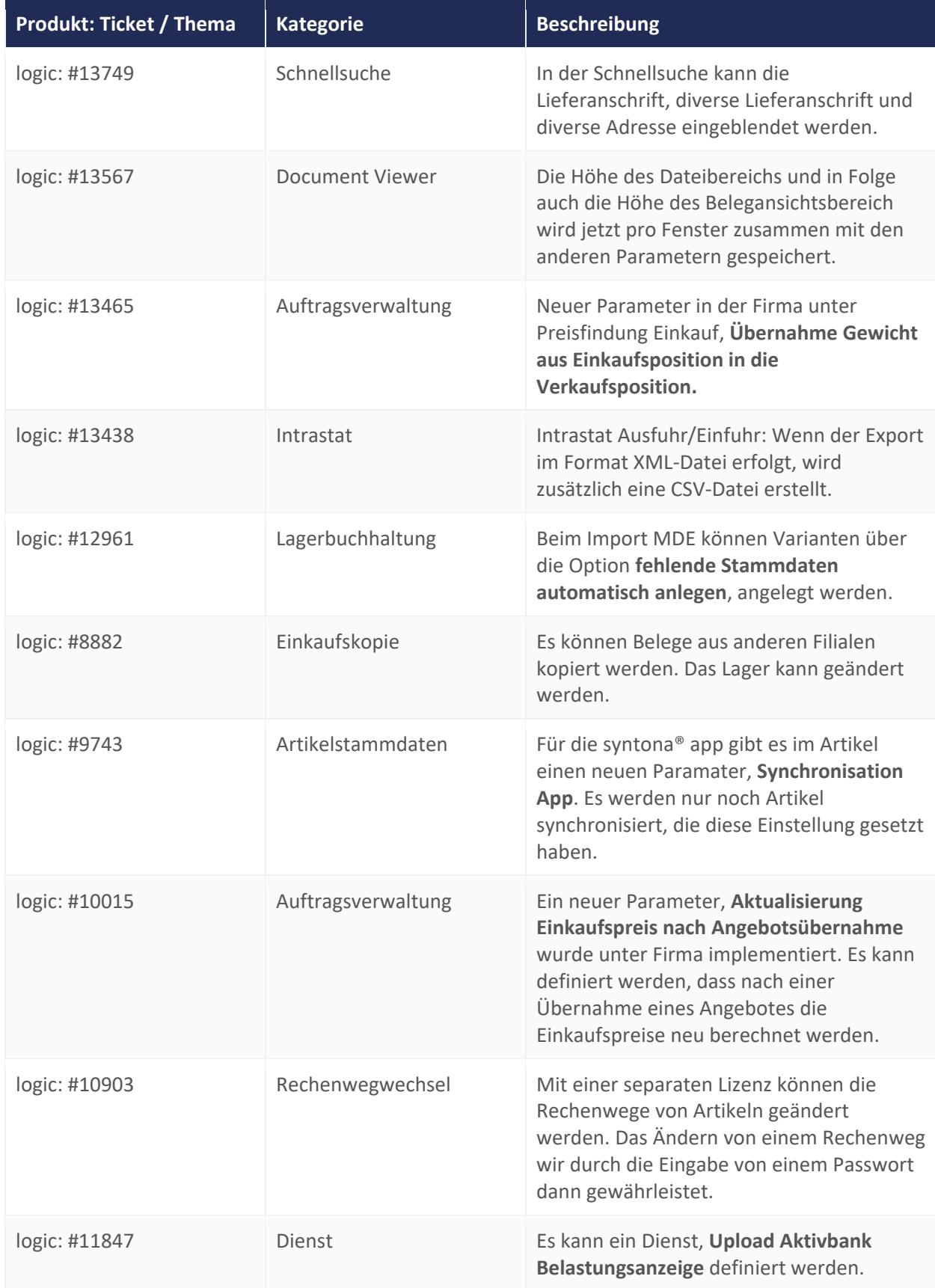

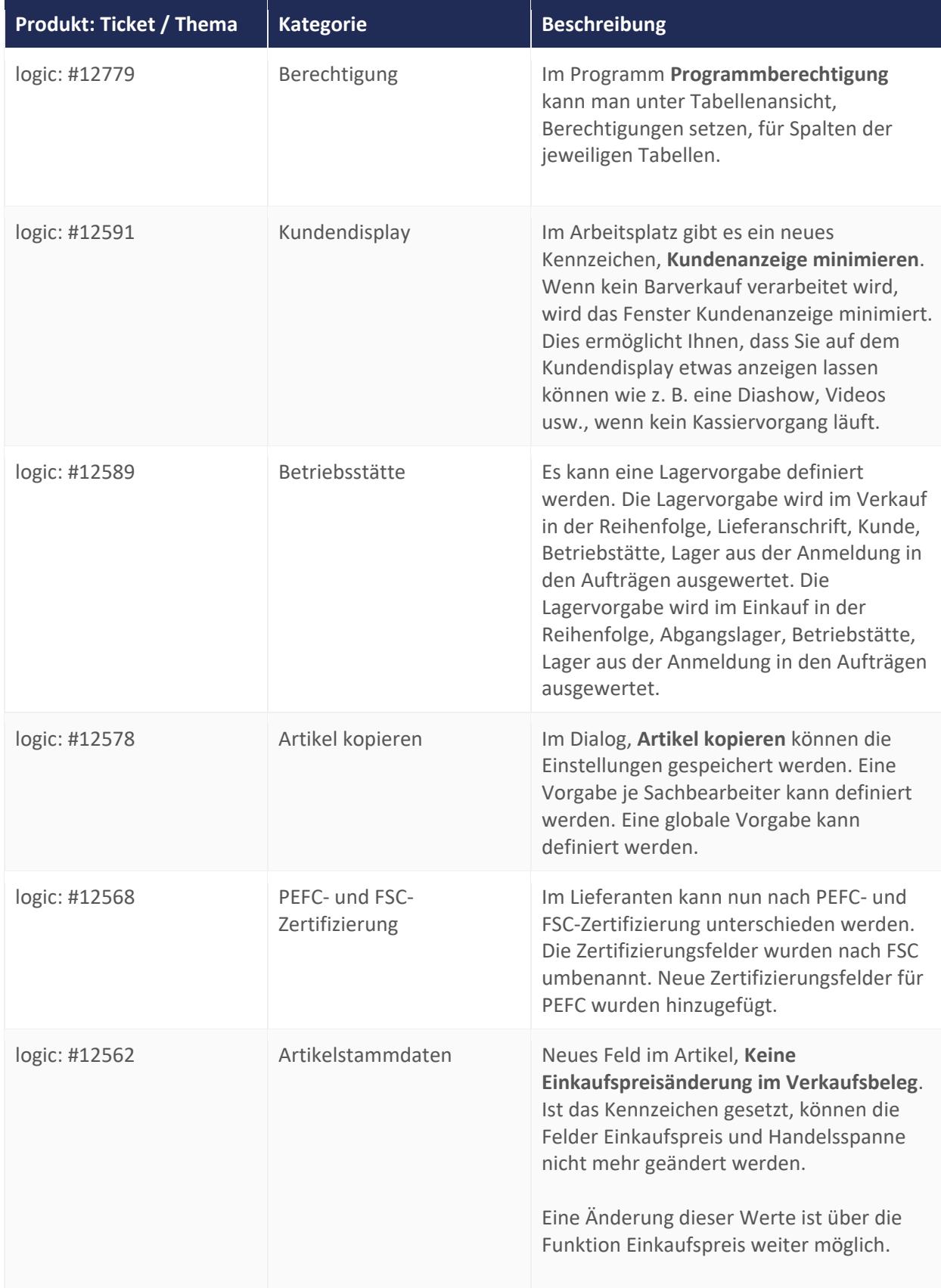

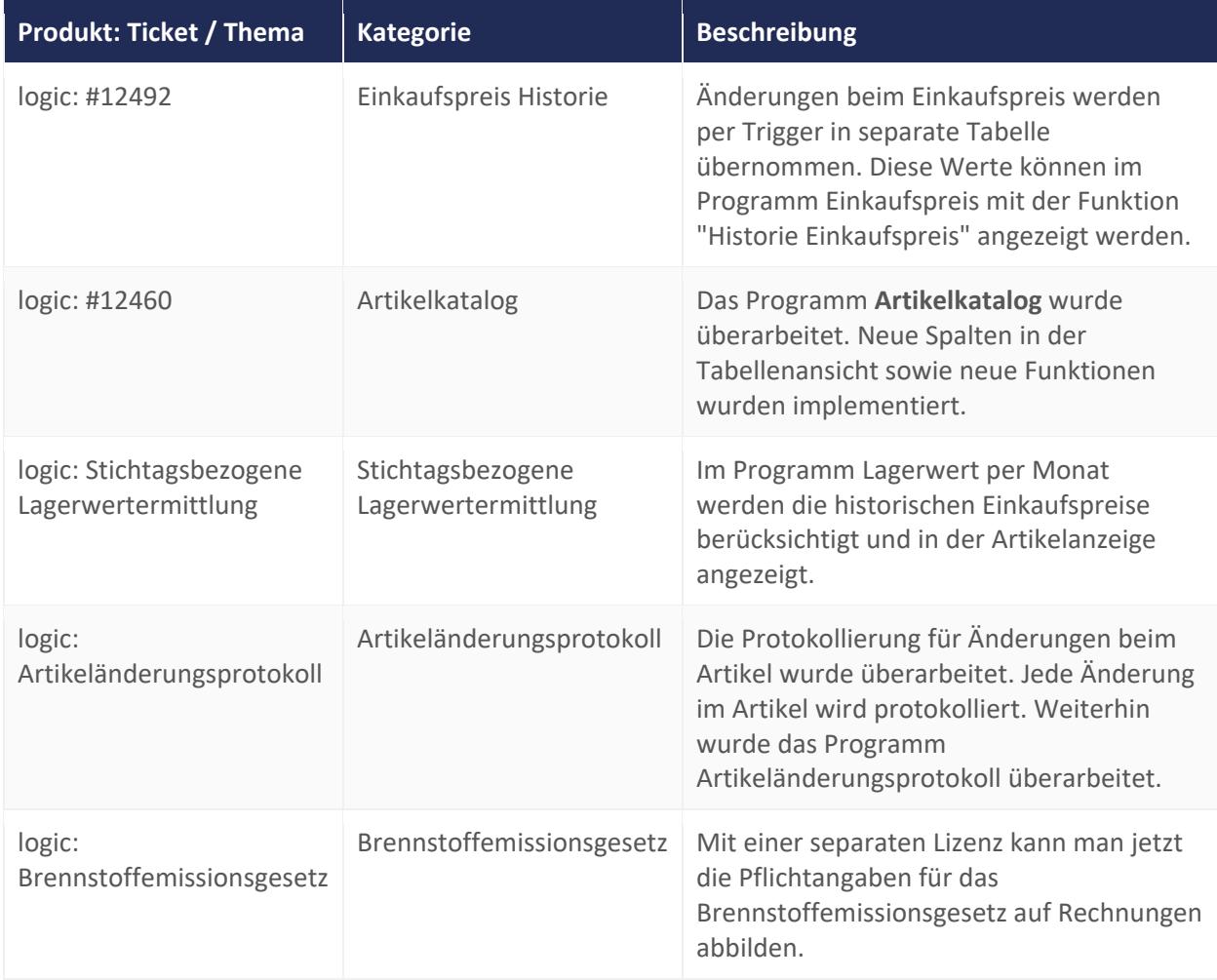

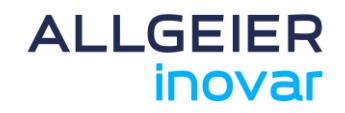

#### **3.3 syntona® finac**

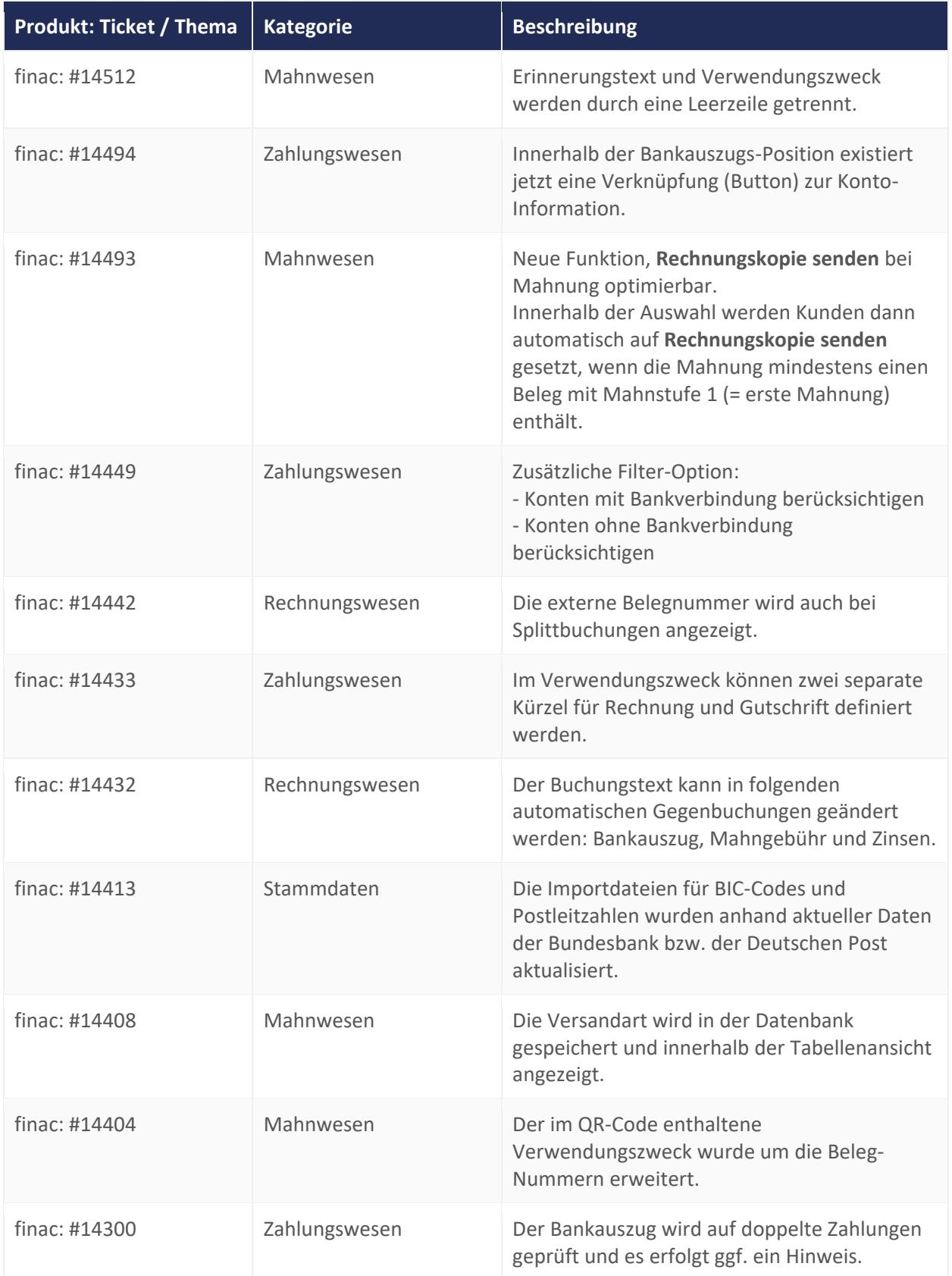

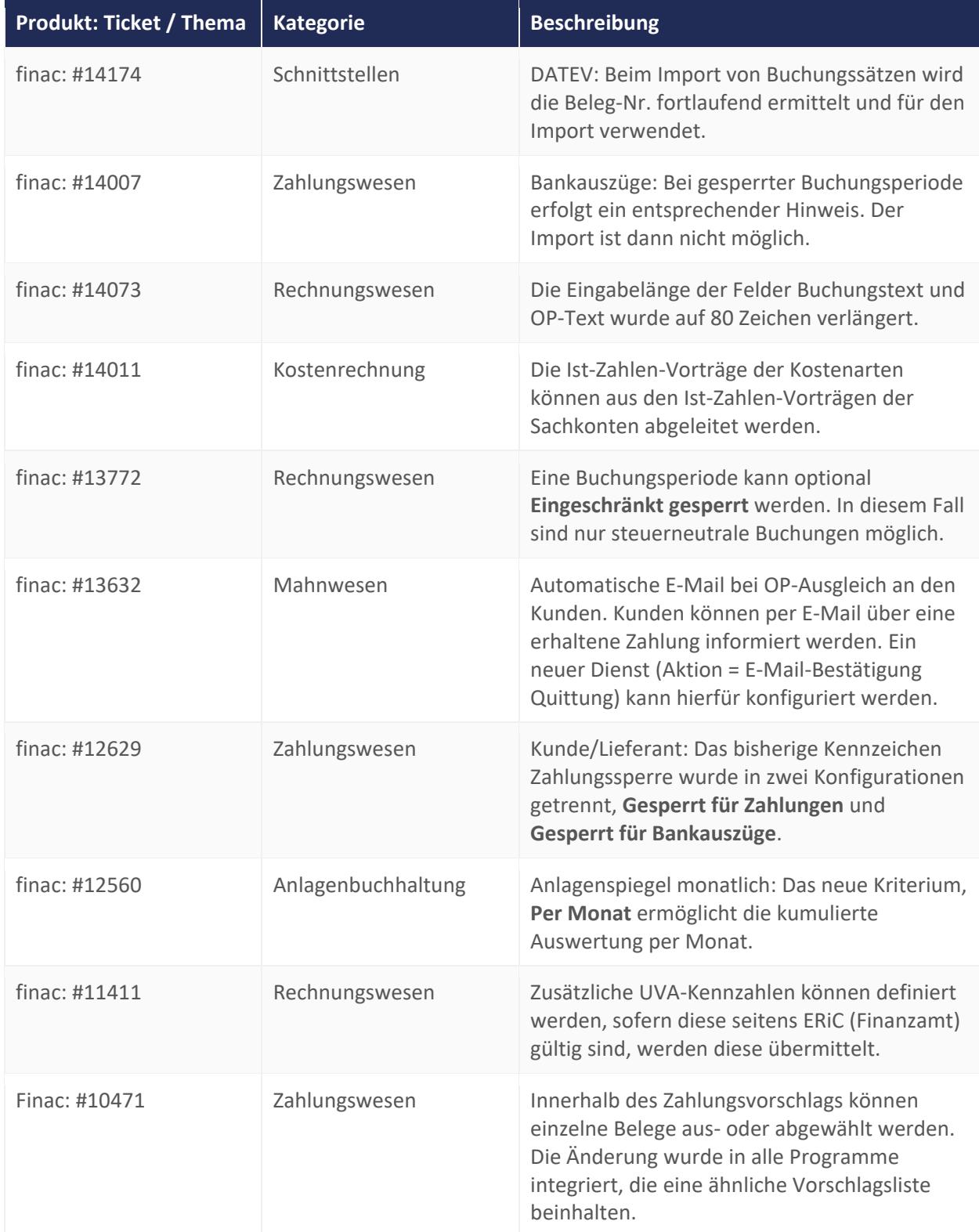

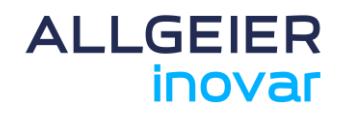

#### **4 Version 11.0.0**

#### **4.1 Allgemein**

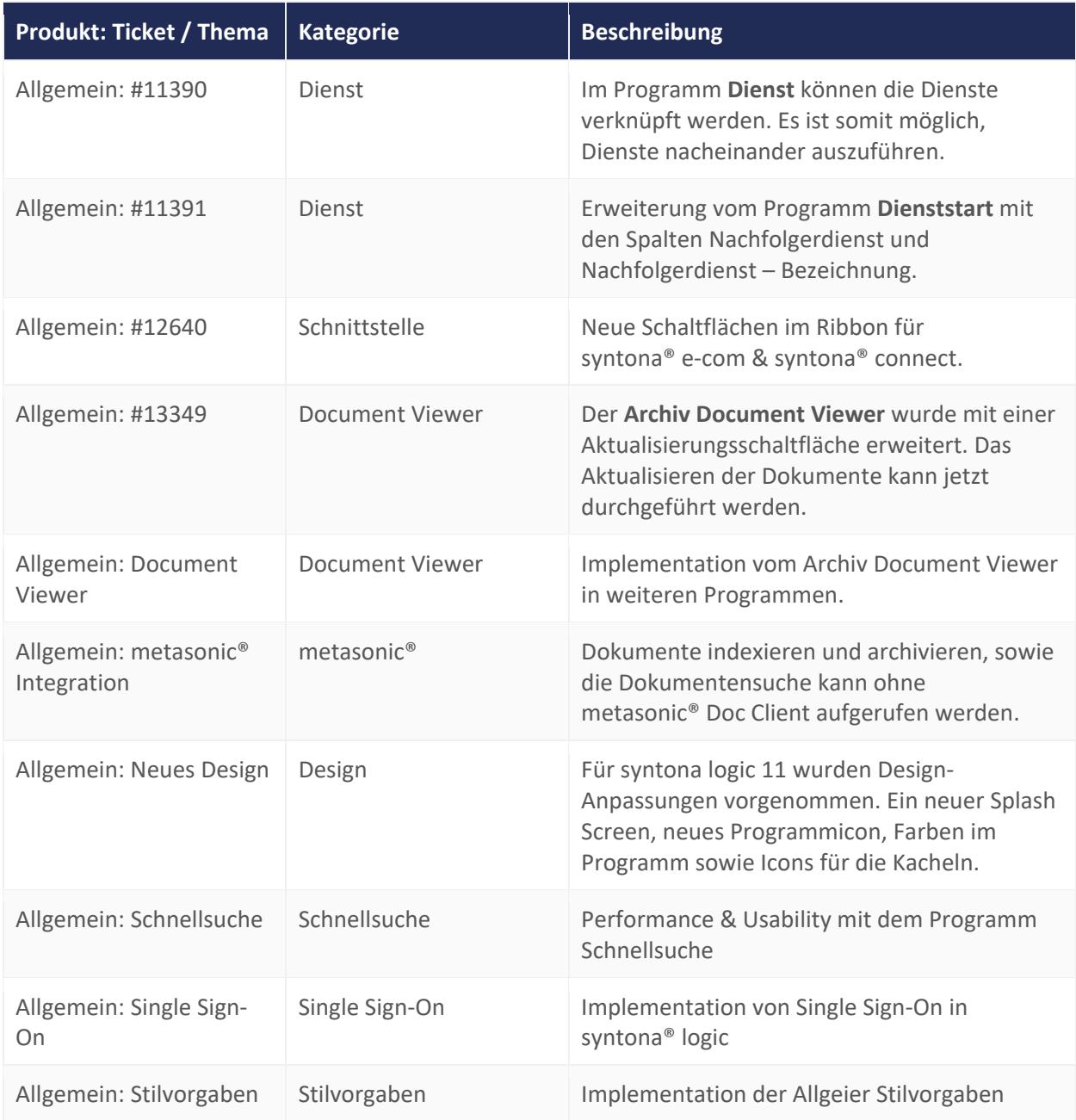

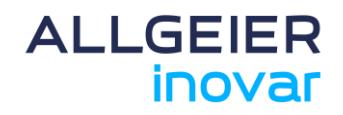

#### **4.2 syntona® logic**

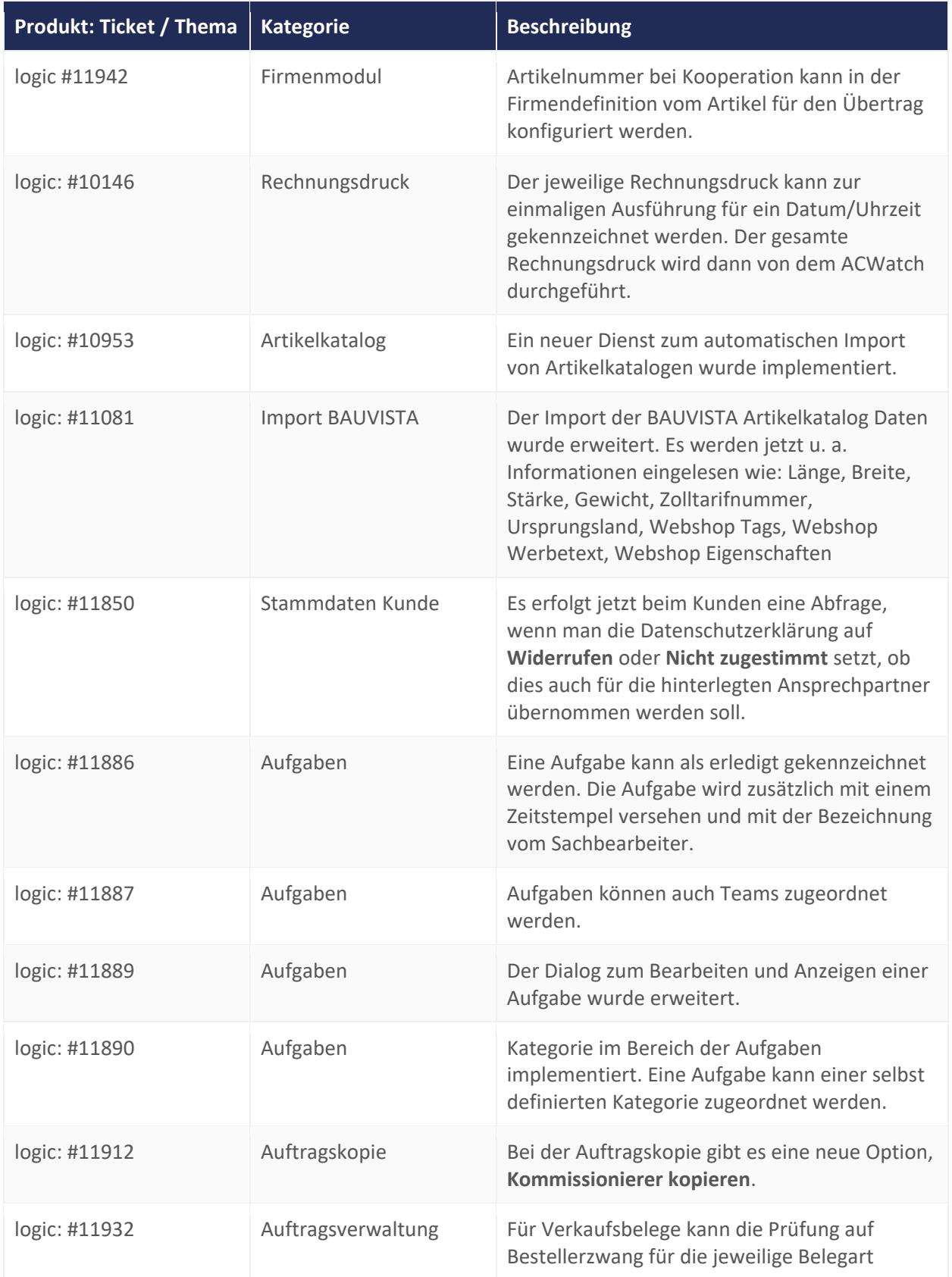

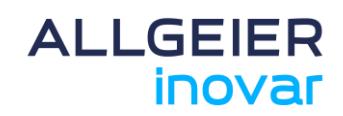

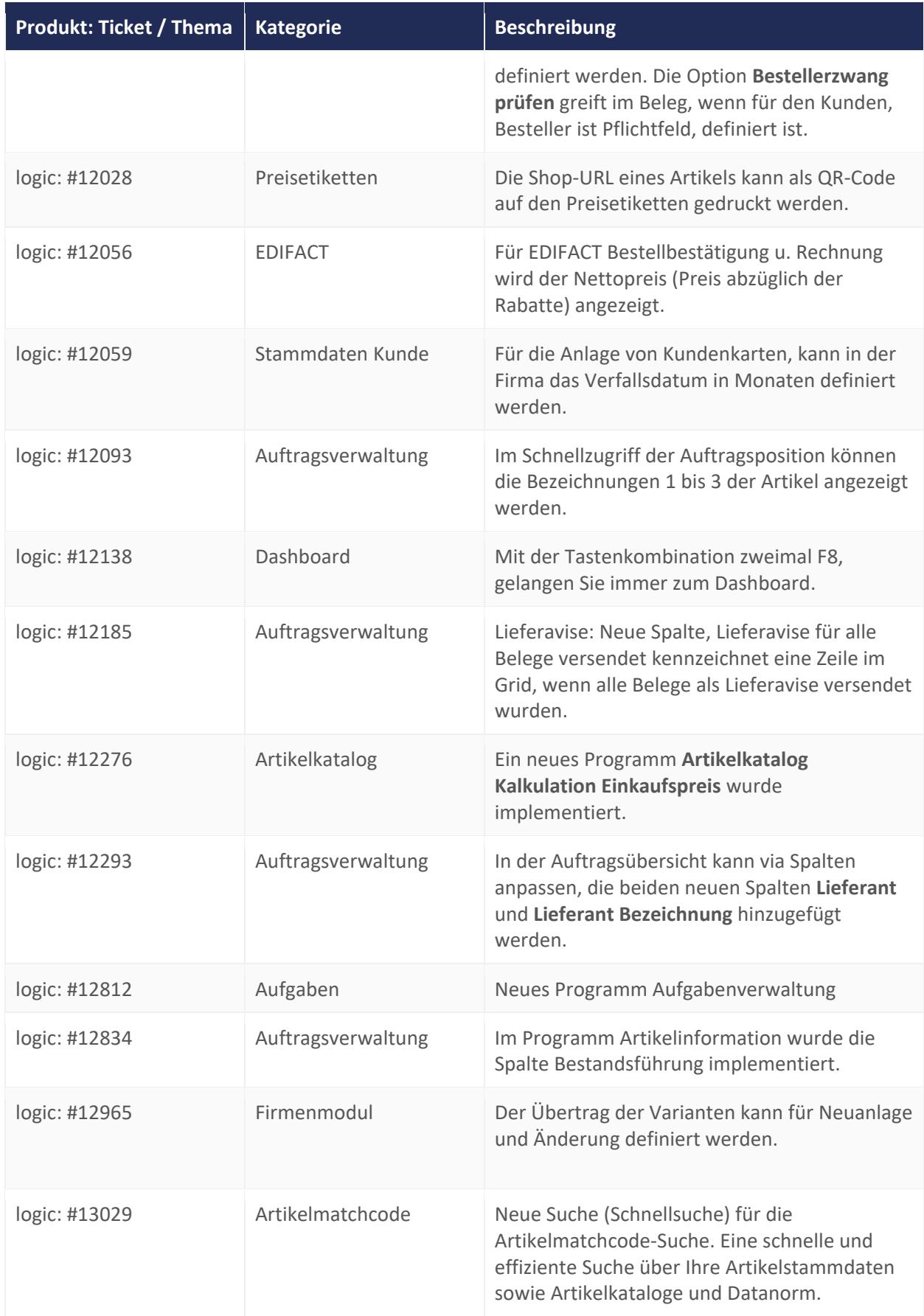

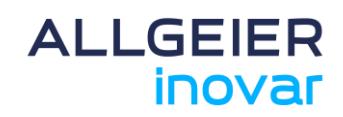

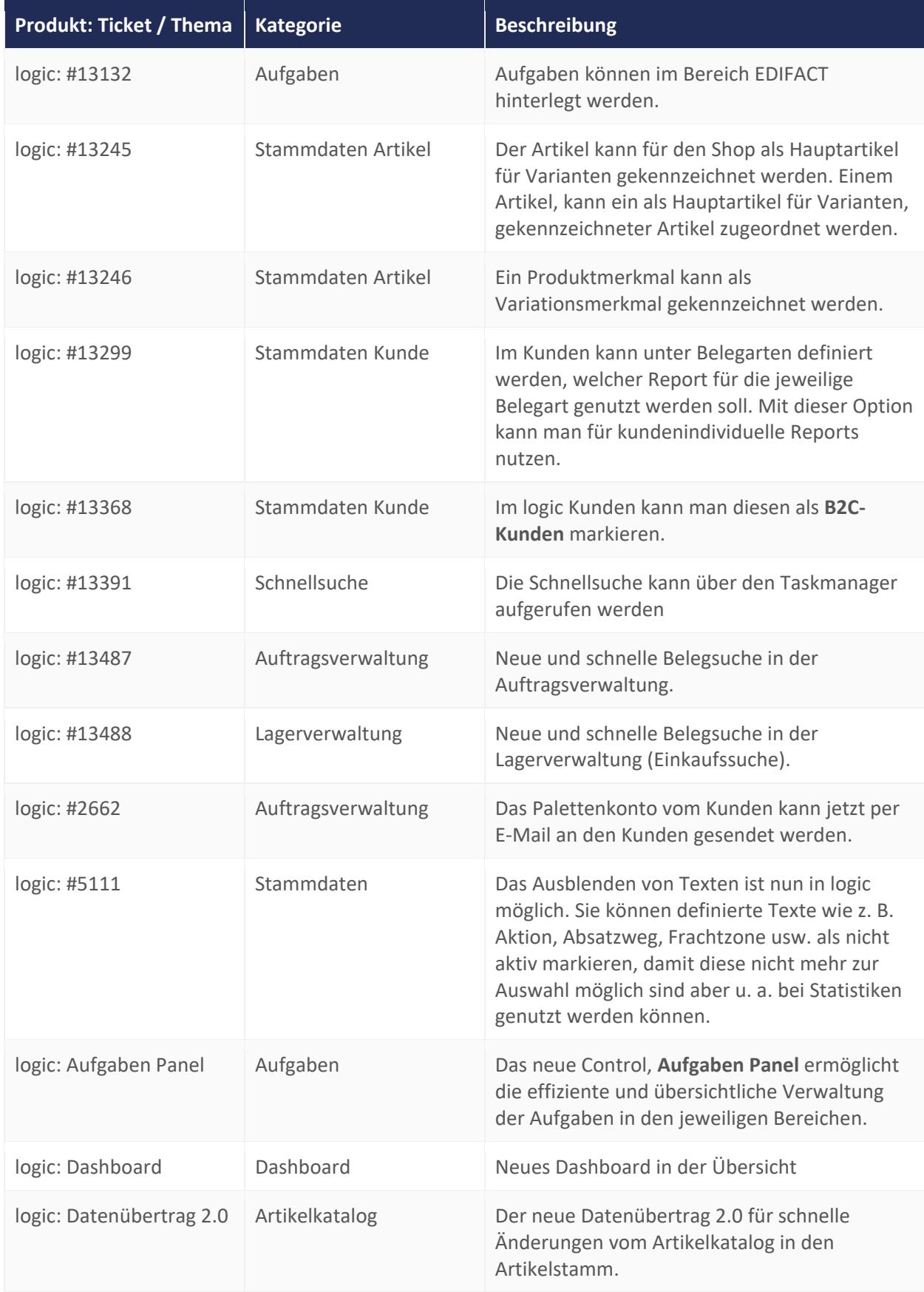

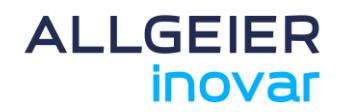

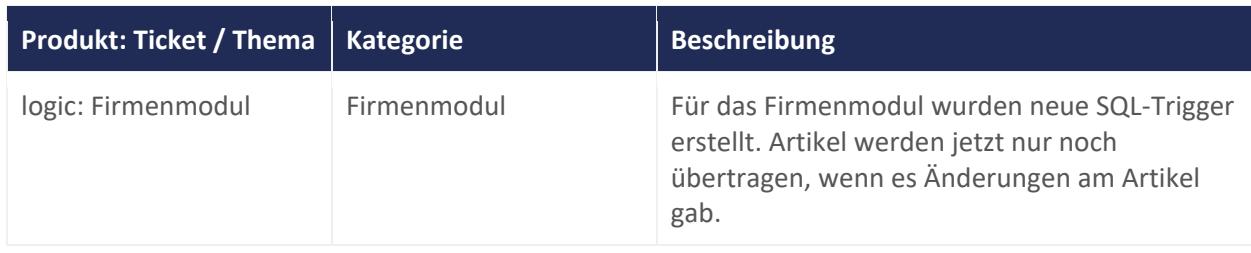

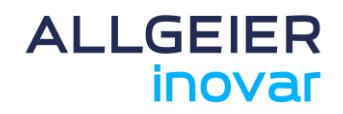

#### **4.3 syntona® finac**

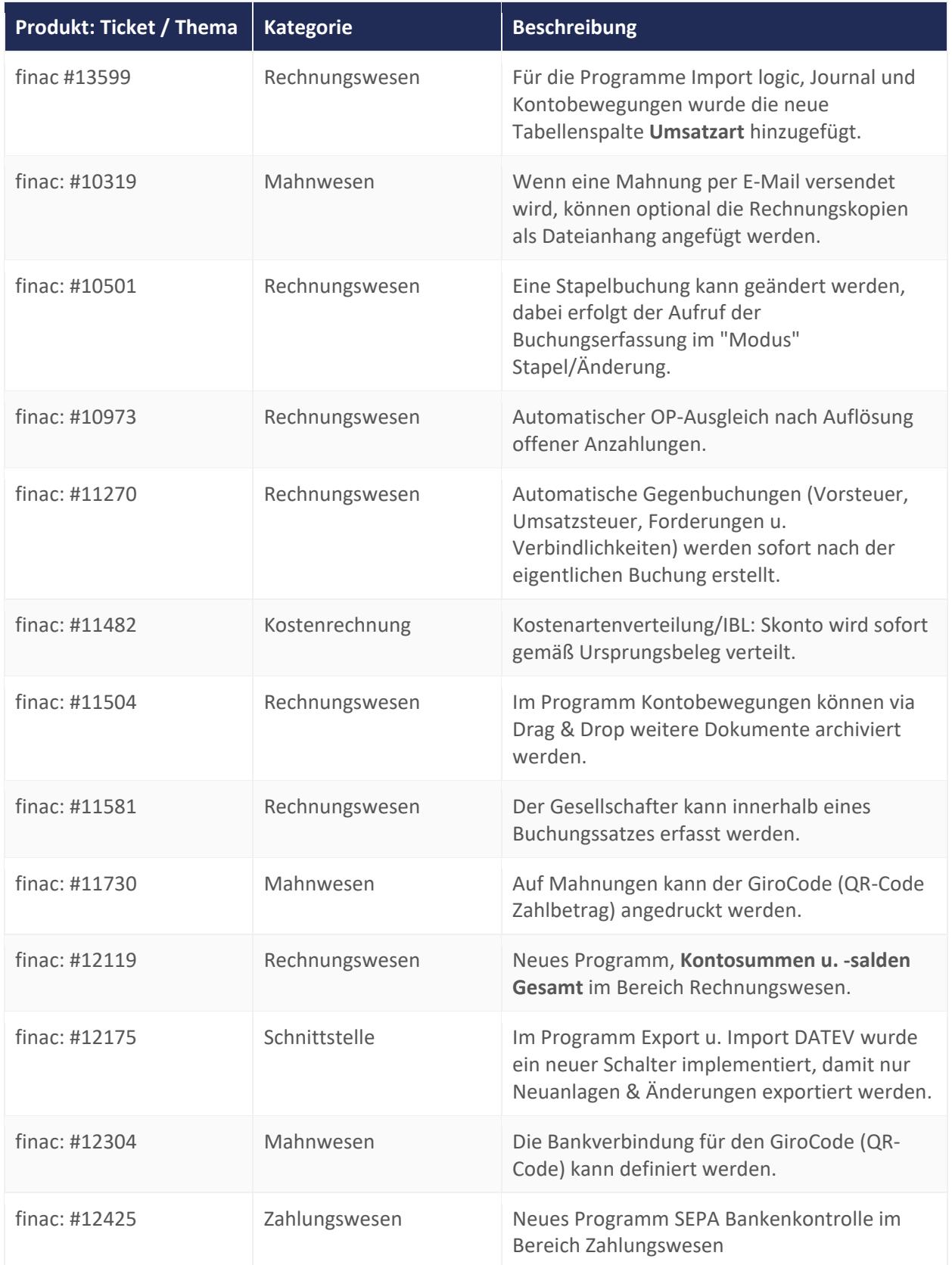

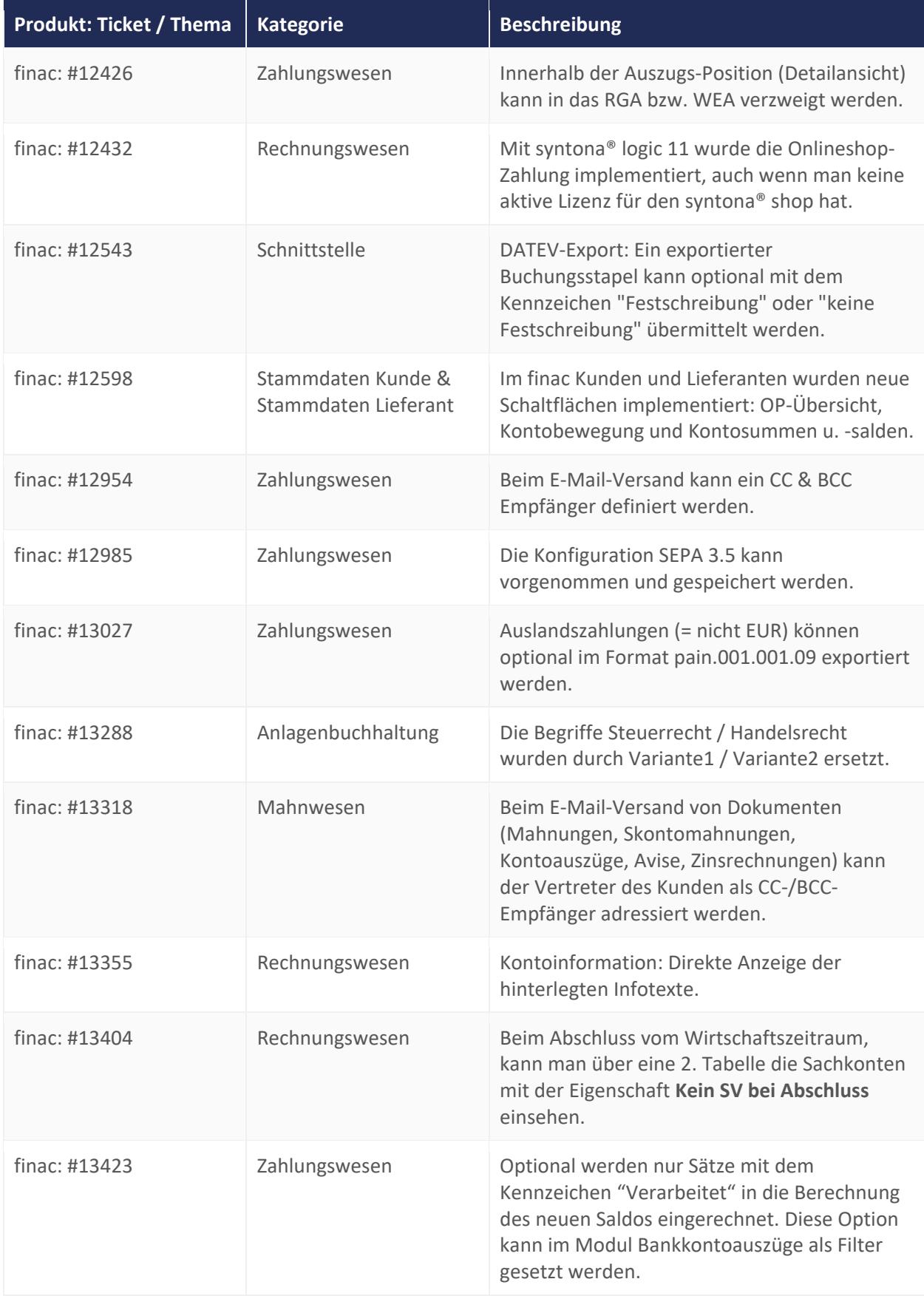

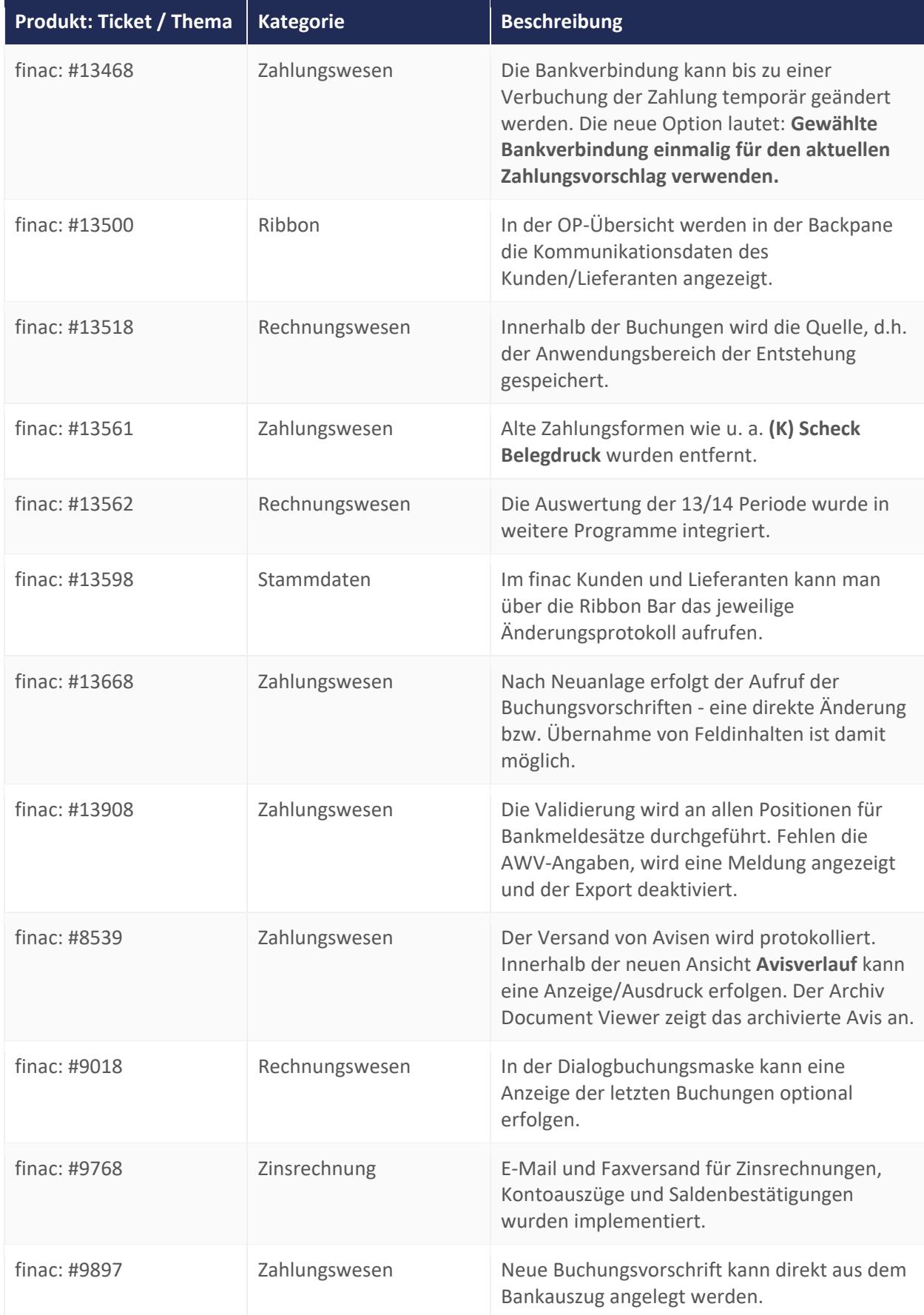

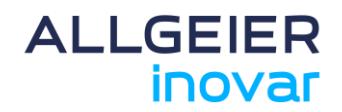

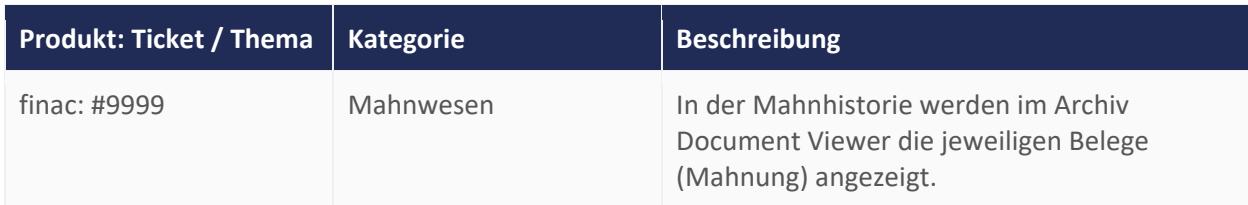

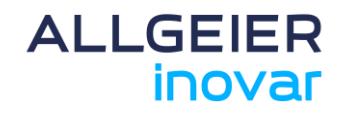

#### **4.4 syntona® CRM**

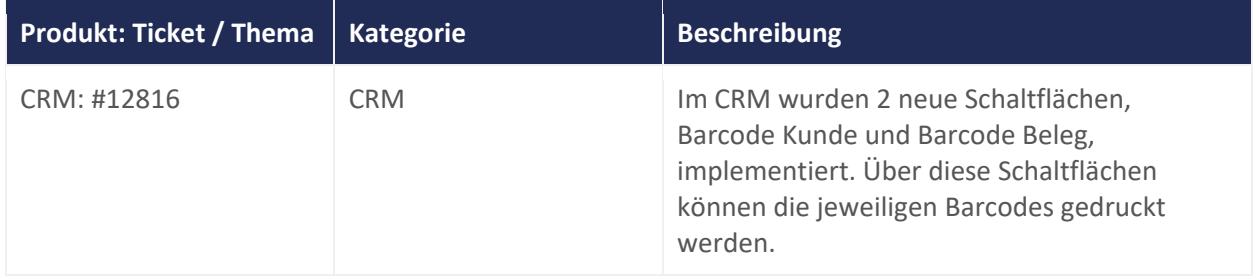